A<sup>.</sup> THMAP O 3A

# ИЗБРАННЫЕ COHATЫ Dia forments nos

ТЕТРАДЬ ПЕРВАЯ

**My3ru3.1961** 

### ДОМЕНИКО ЧИМАРОЗА  $(1749 - 1801)$

## ИЗБРАННЫЕ СОНАТЫ

ДЛЯ ФОРТЕПЬЯНО

Составление и редакция А. АУКОМСКОГО

> Tempago I  $(NeNe 1-11)$

ГОСУДАРСТВЕННОЕ МУЗЫКАЛЬНОЕ ИЗДАТЕЛЬСТВО Mocksa 1961

**СОДЕРЖАНИЕ** 

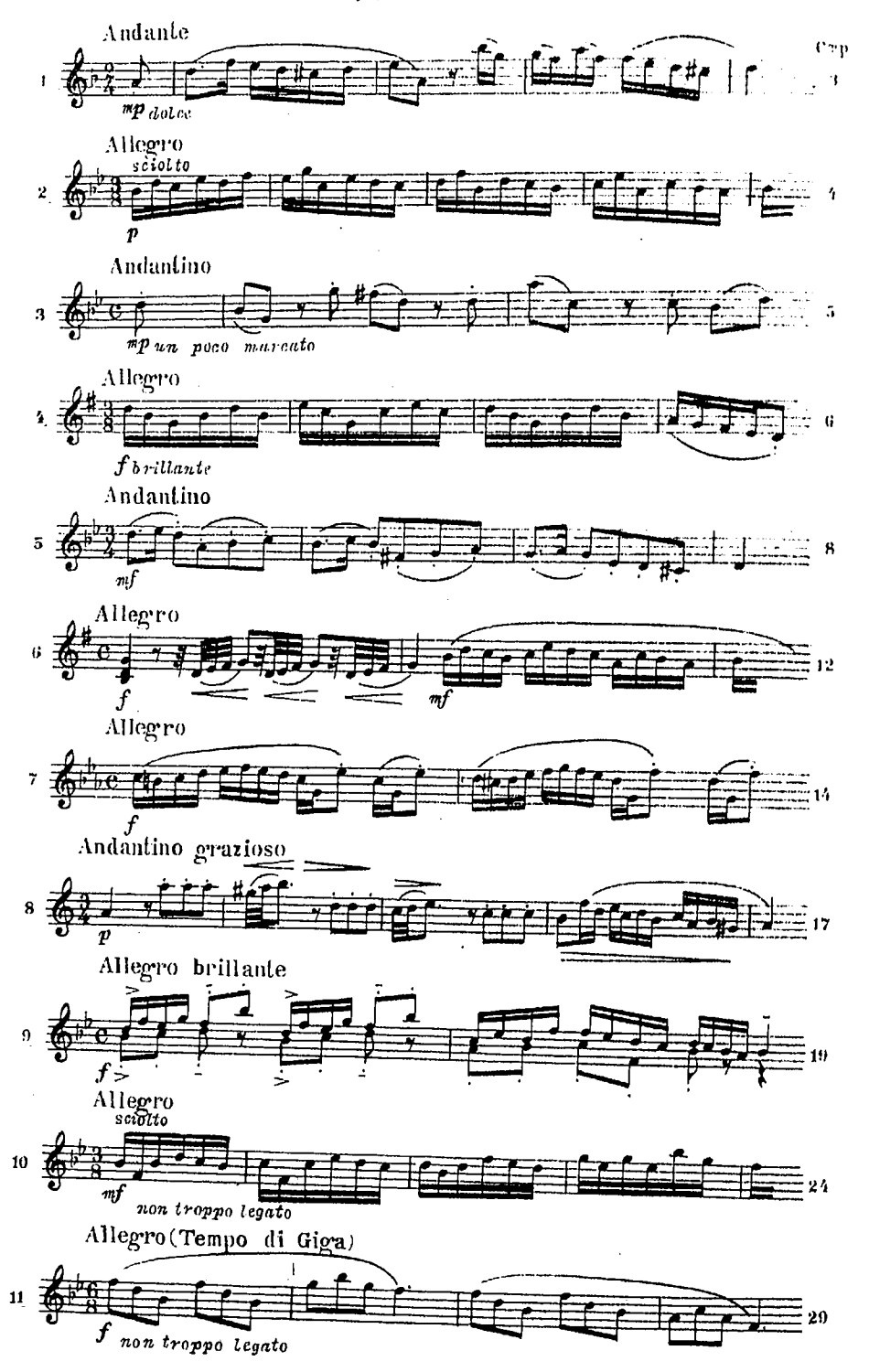

 $\sim$ 

 $\Delta \sim 10^4$ 

COHATA No 1

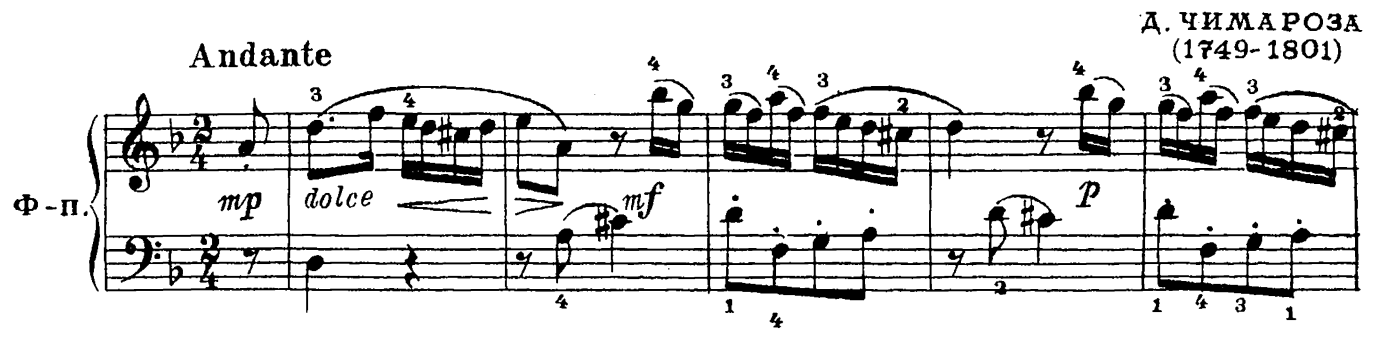

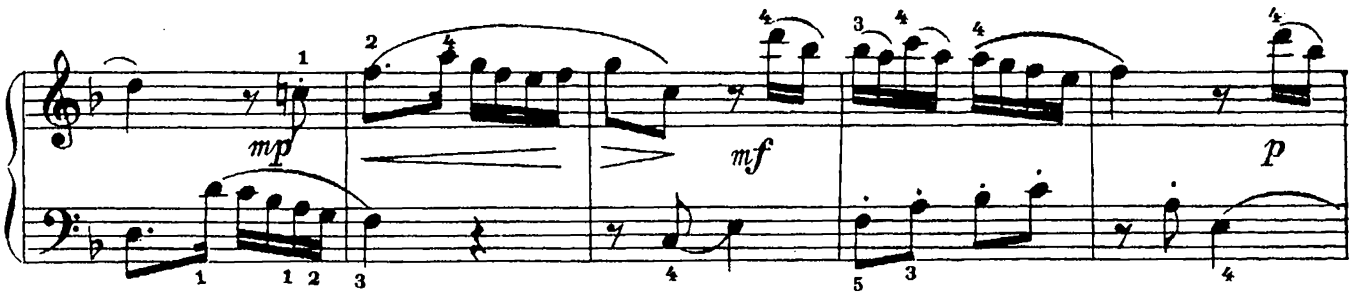

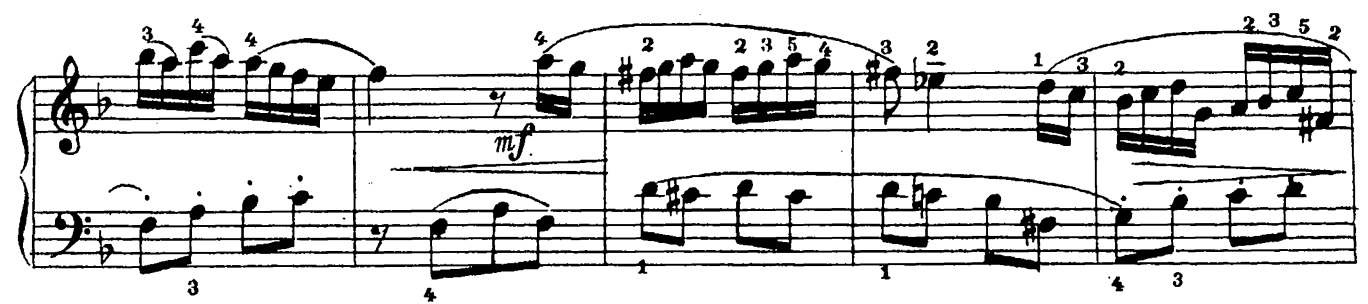

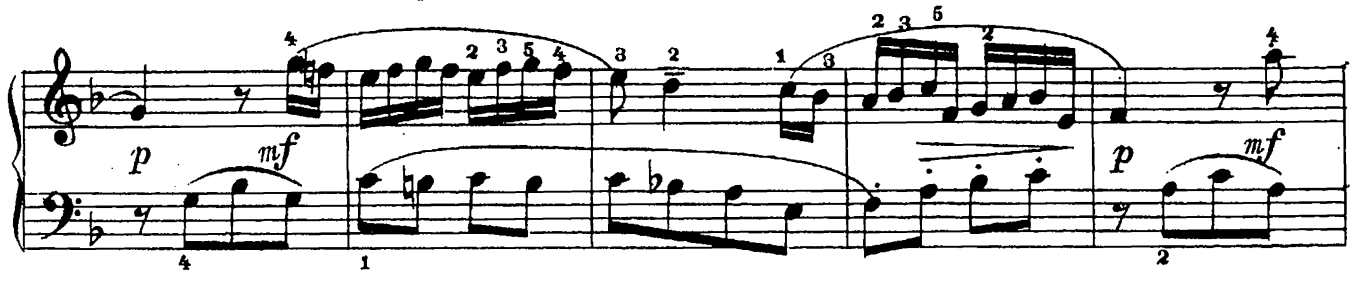

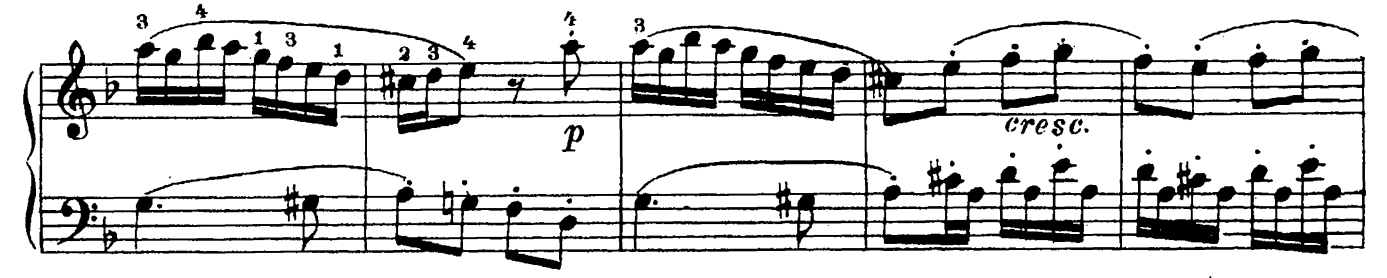

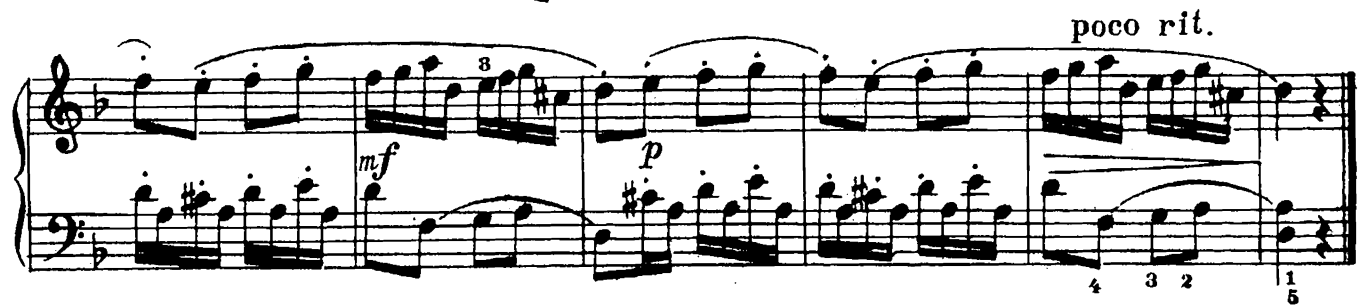

l,

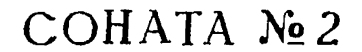

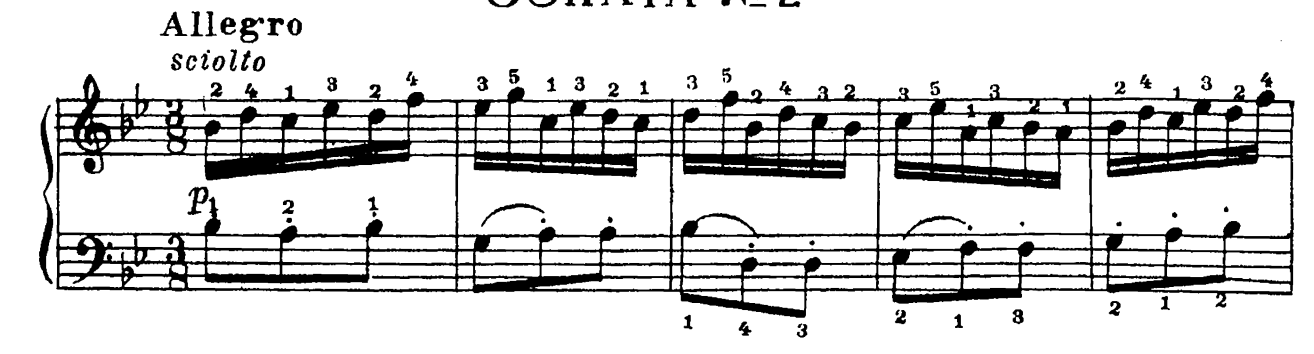

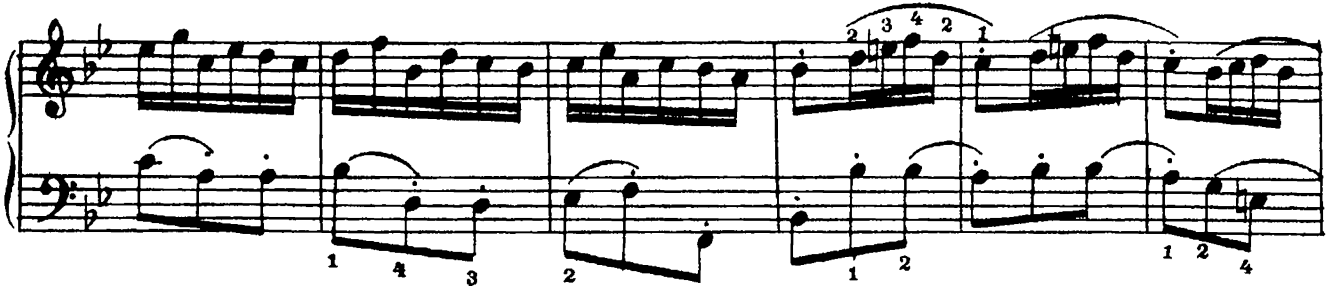

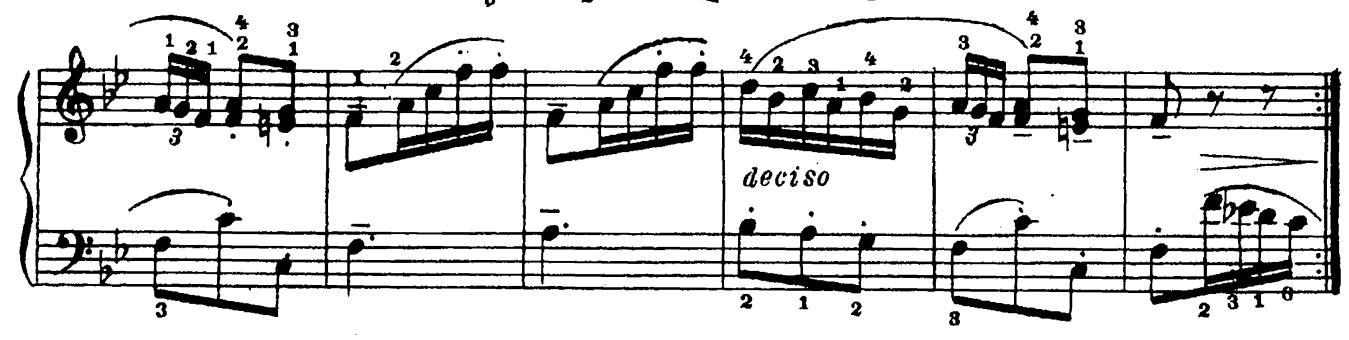

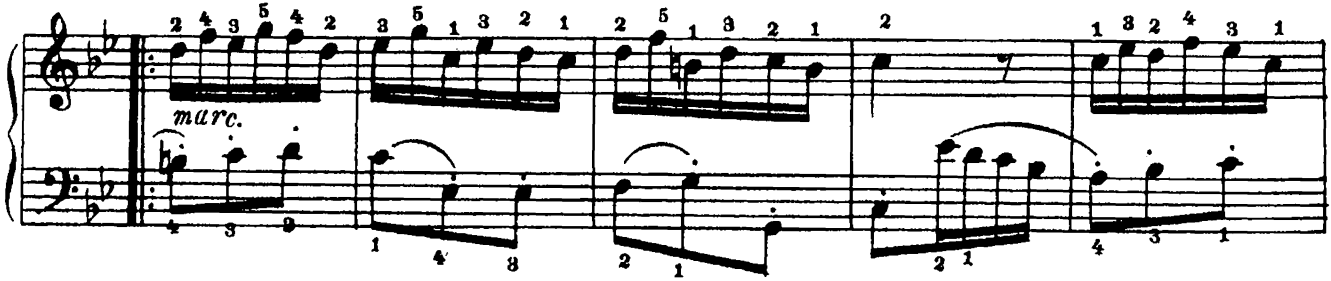

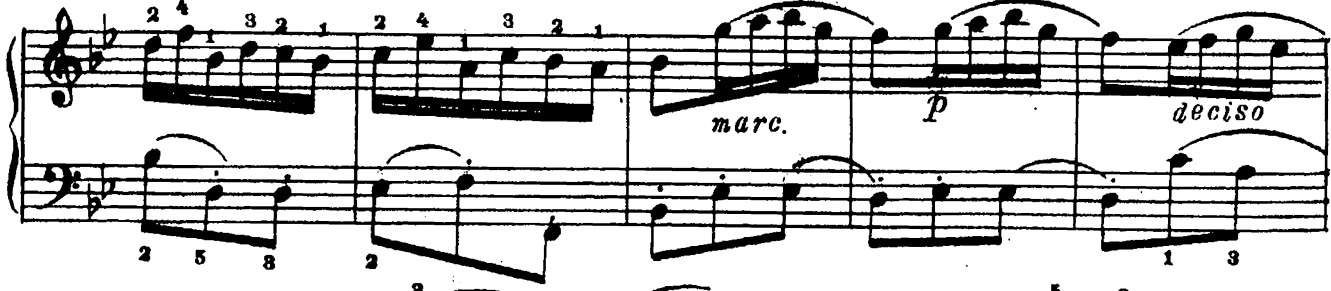

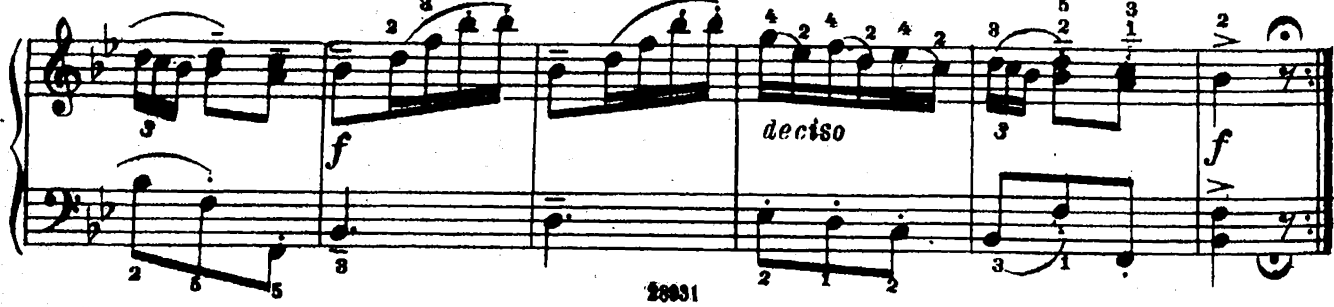

COHATA №3

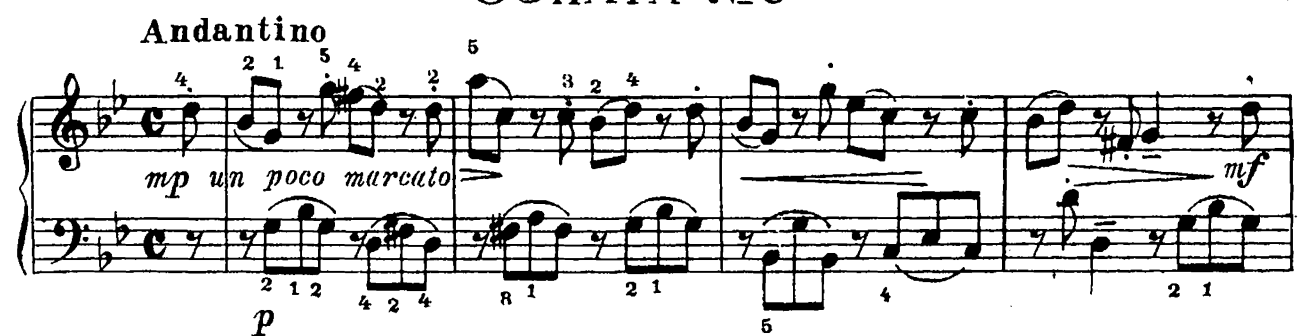

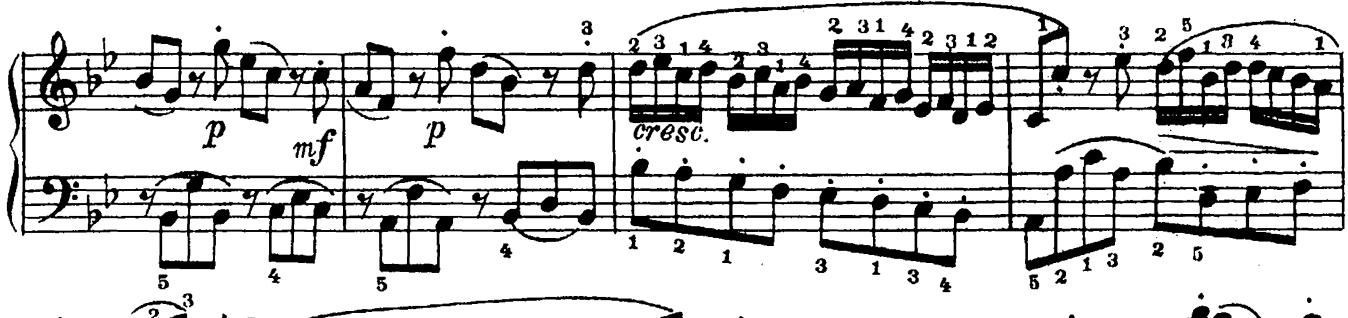

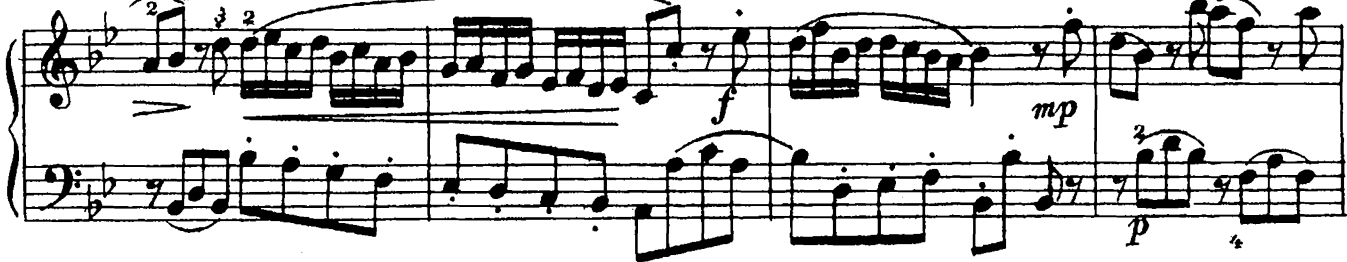

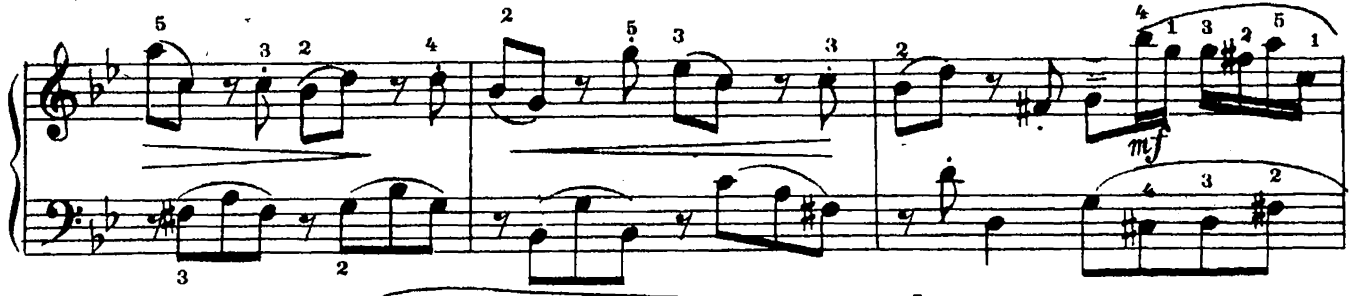

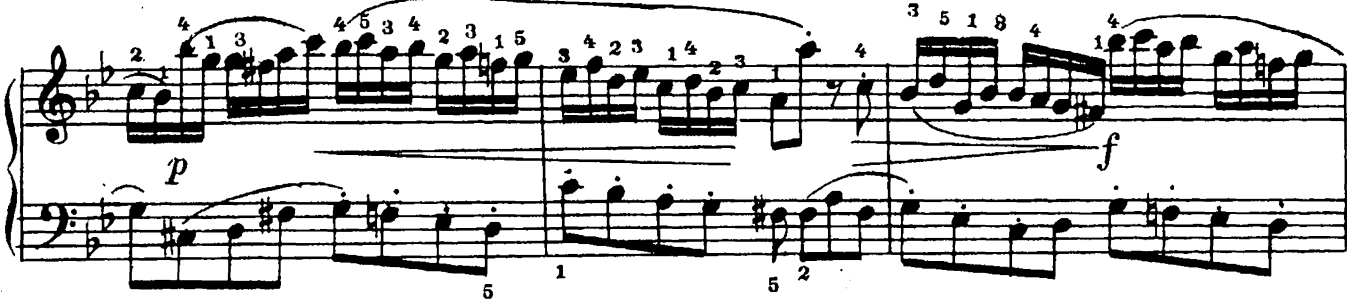

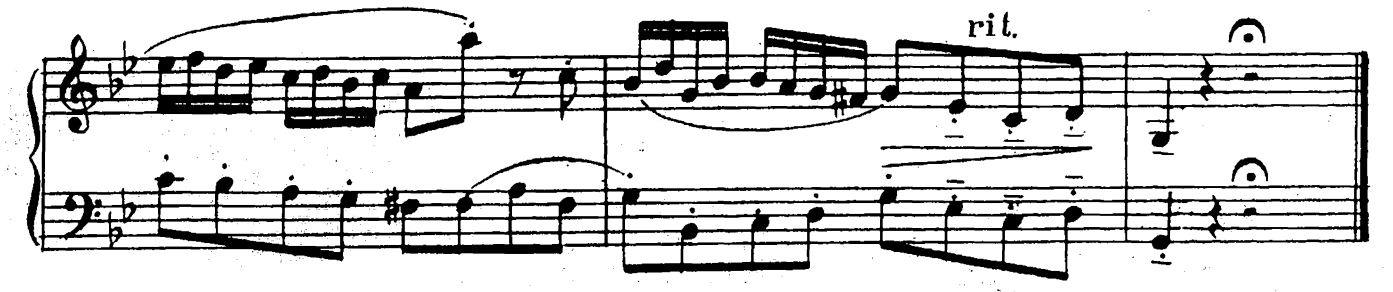

COHATA Nº 4

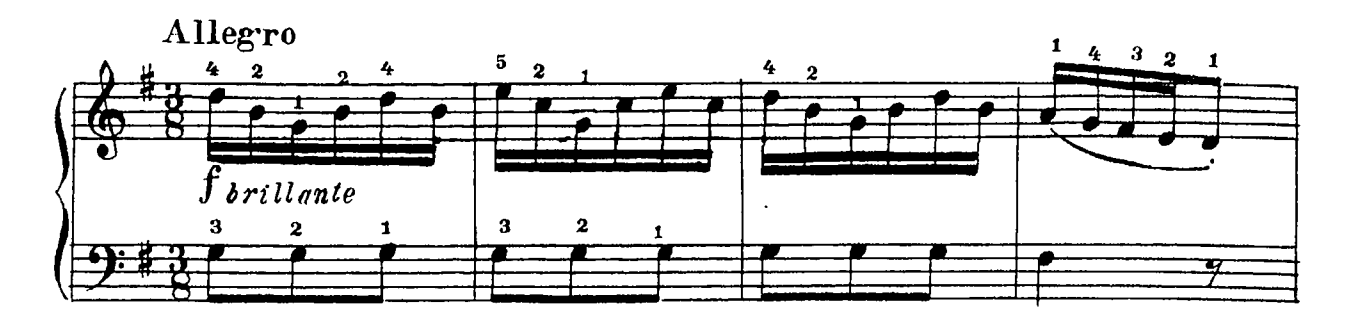

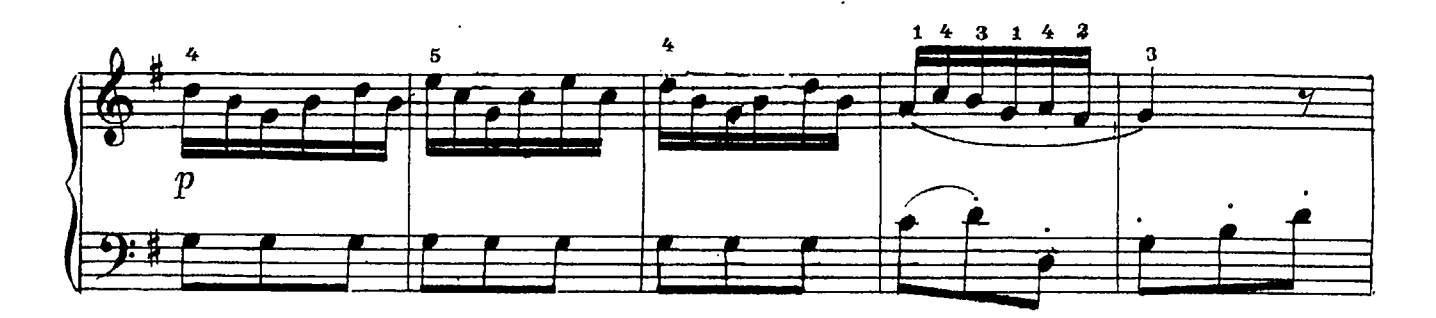

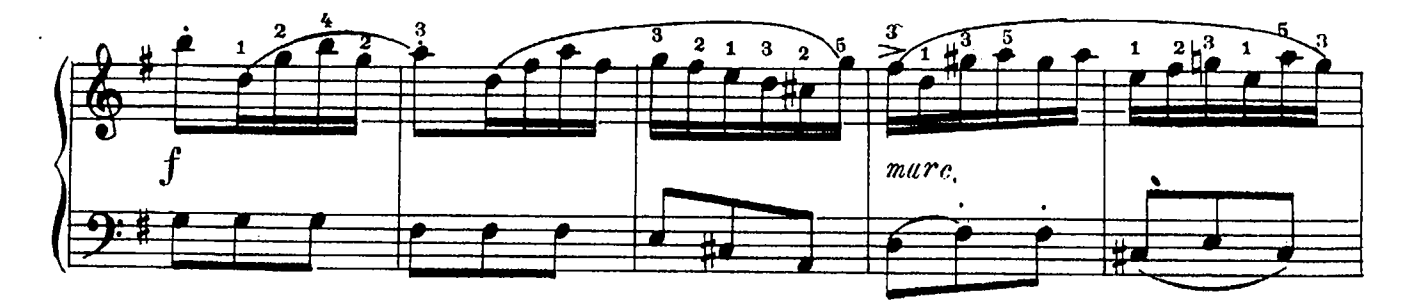

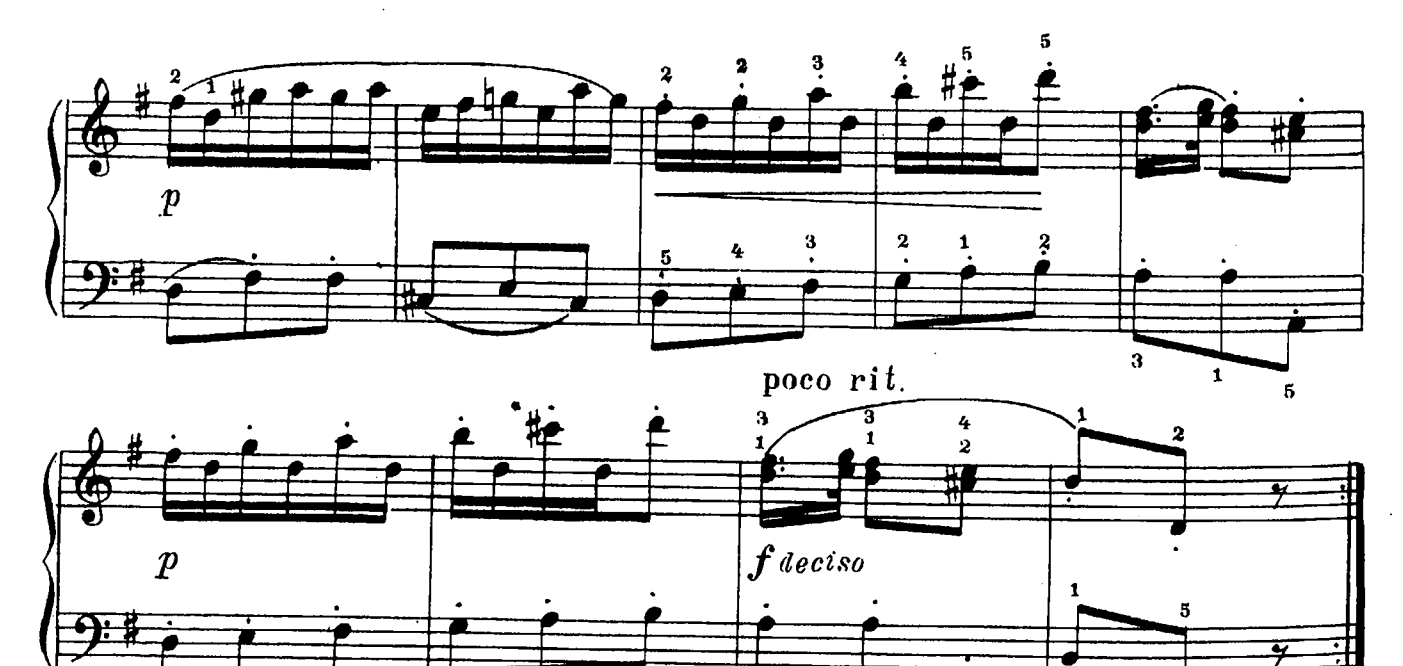

 $\overline{\mathbf{z}}$ 

 $\mathbf{3}$ 

 $\pmb{\mathbf{1}}$ 

 $\mathbf{z}_t$ 

 $\pmb{1}$ 

 $\boldsymbol{2}$ 

3

28931

 $\pmb{1}$ 

 $\bf{6}$ 

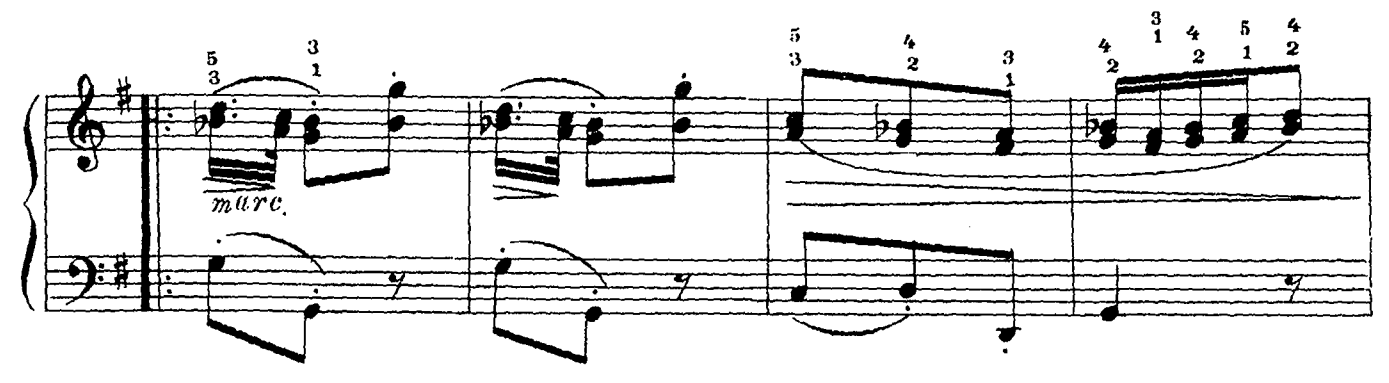

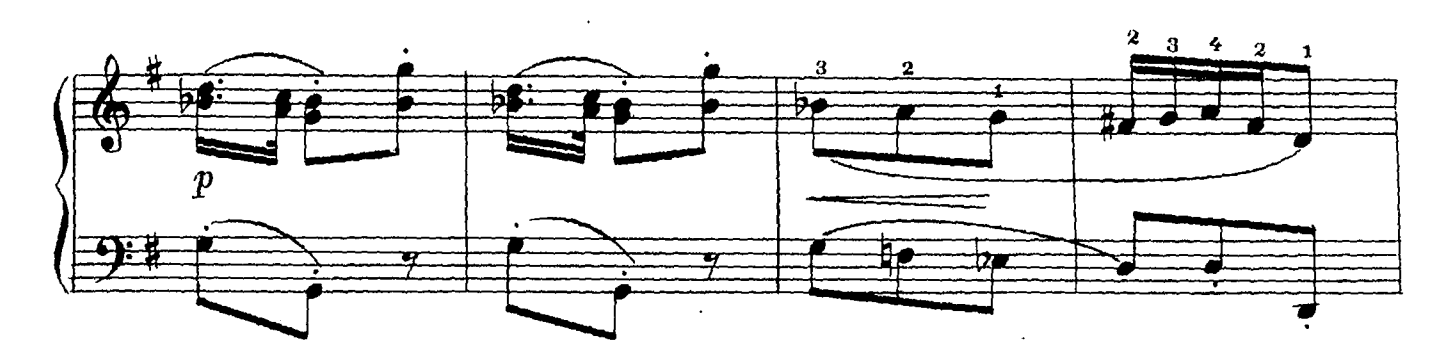

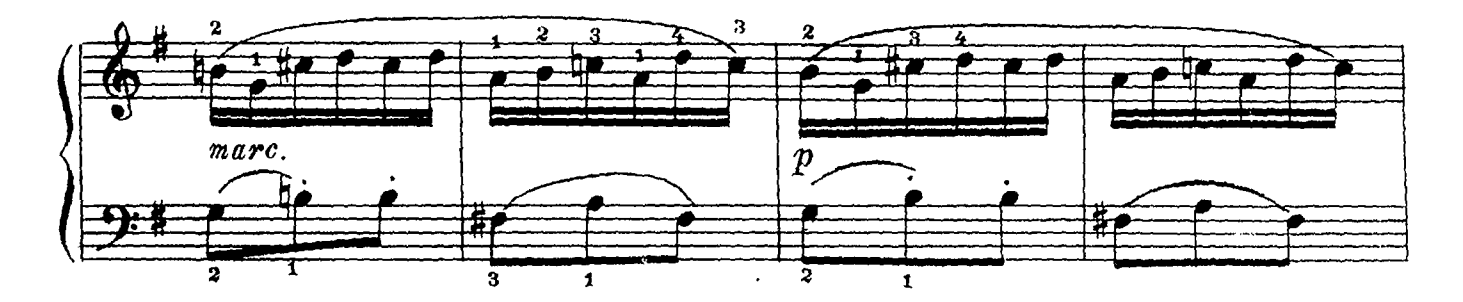

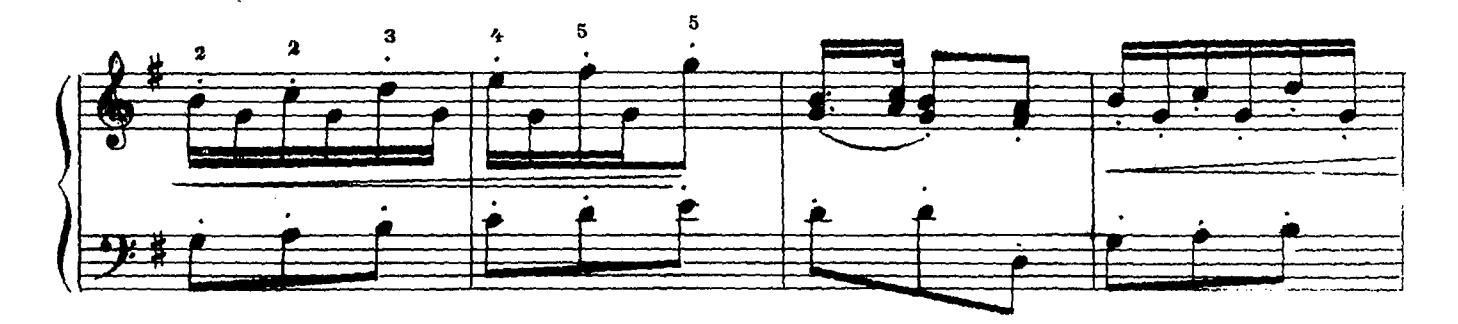

poco rit.  $\frac{1}{\sqrt{2}}$  $\begin{array}{c|c}\n\hline\n\end{array}$ 

## COHATA №5

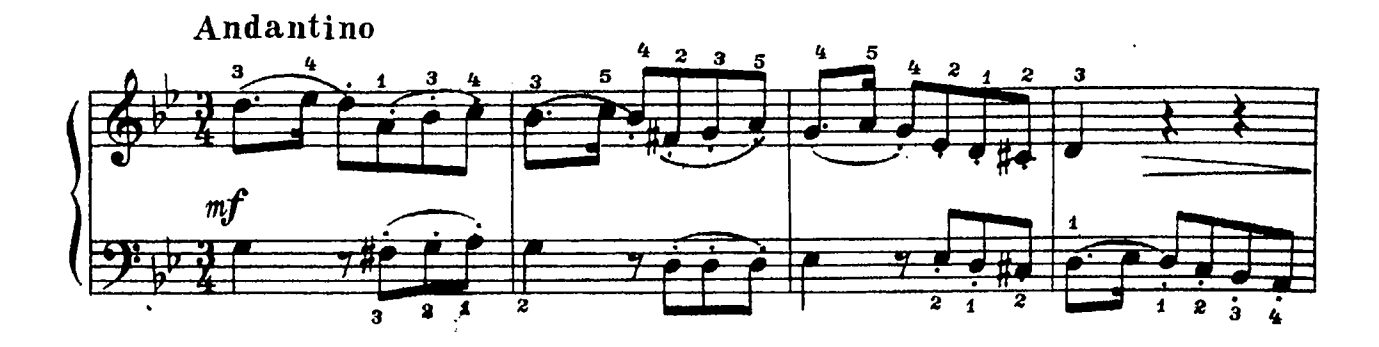

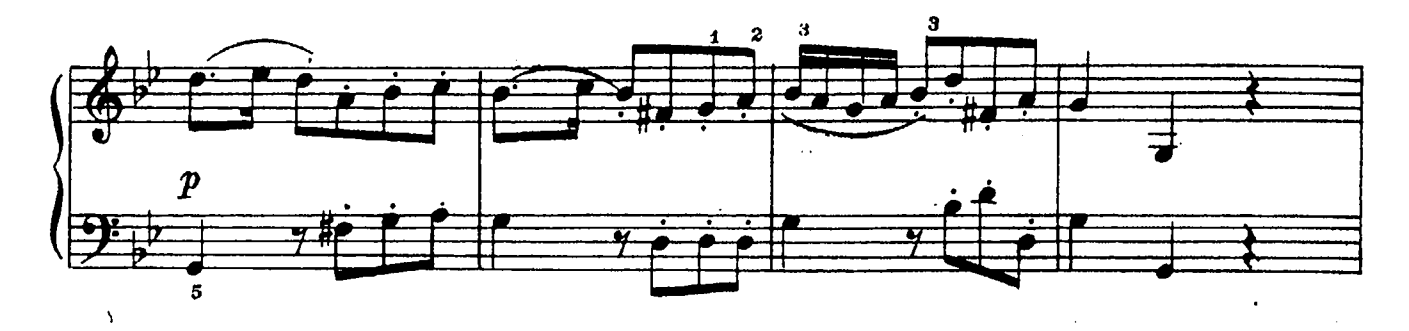

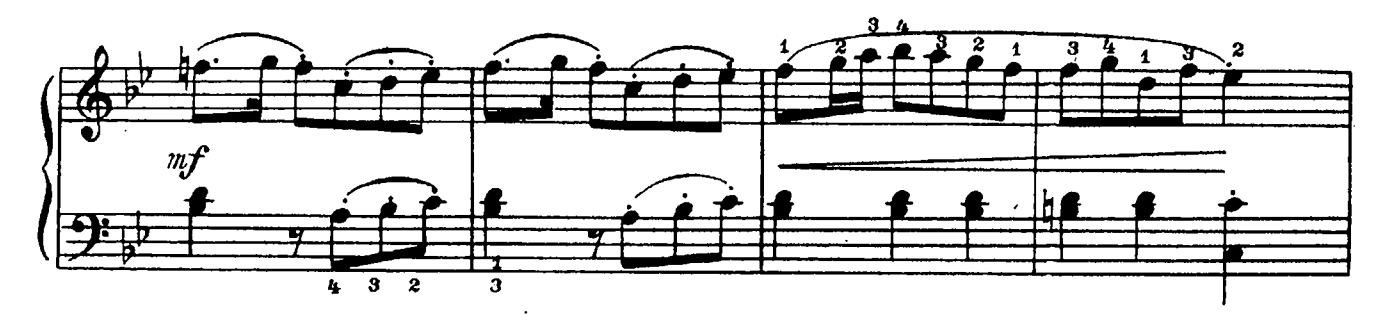

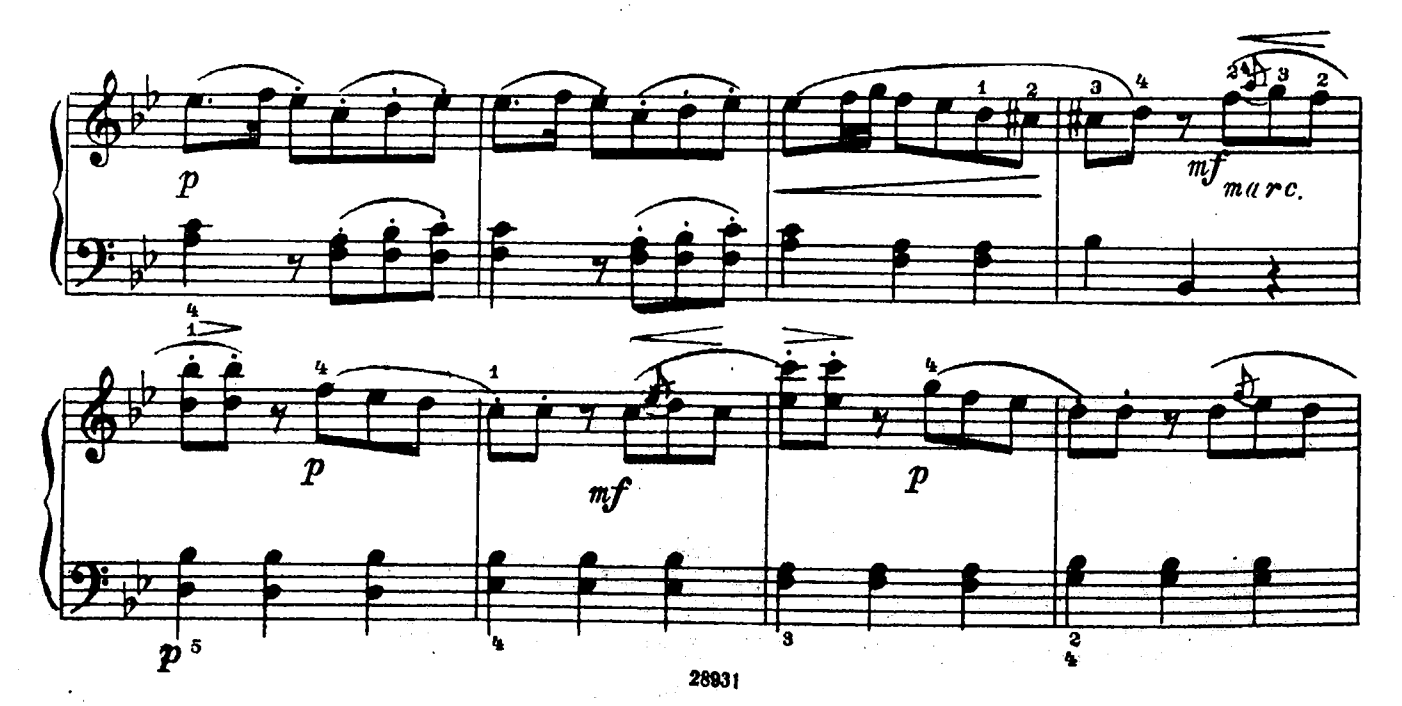

 $\bf{8}$ 

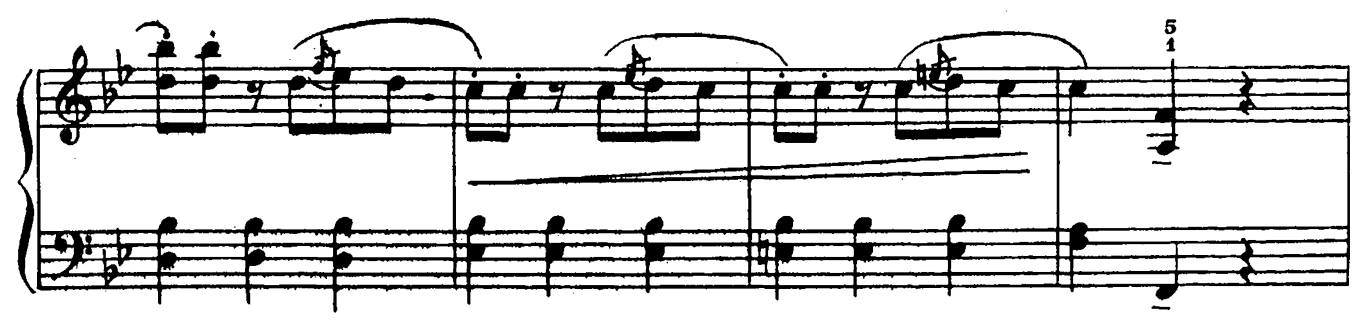

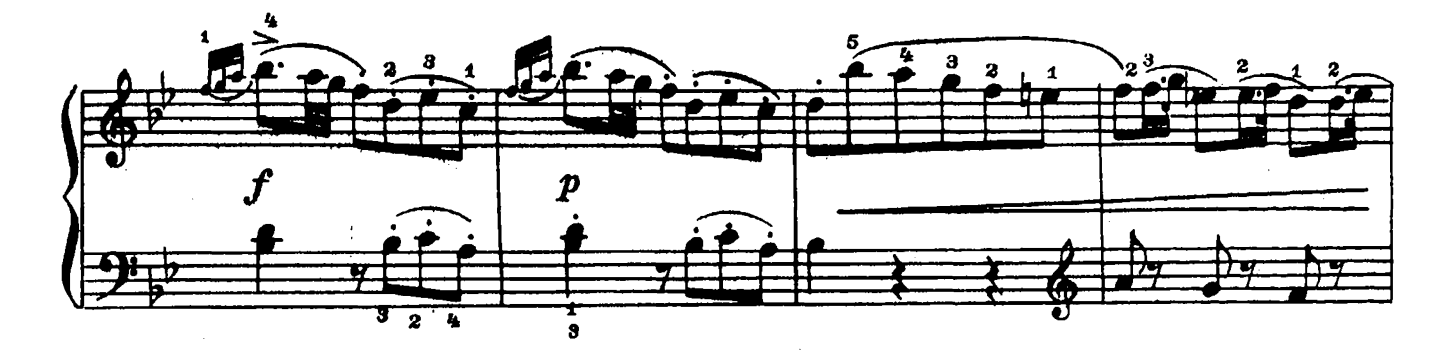

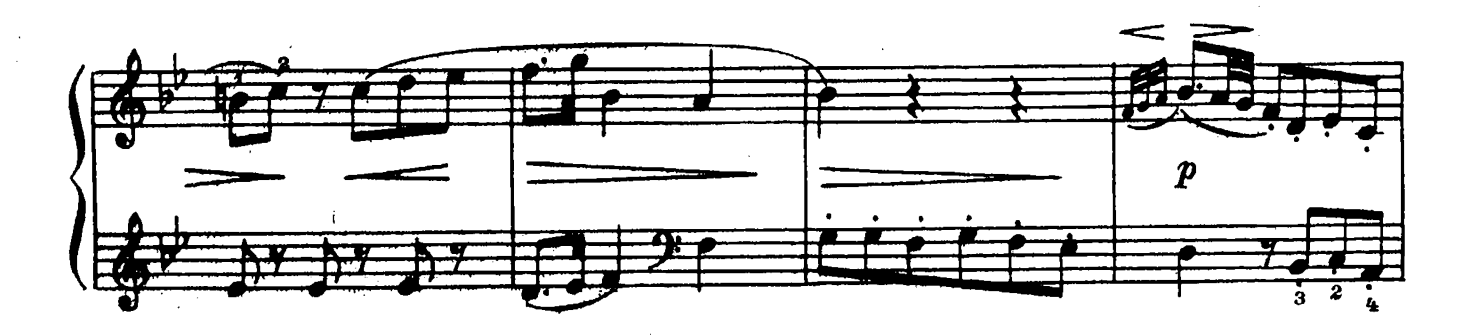

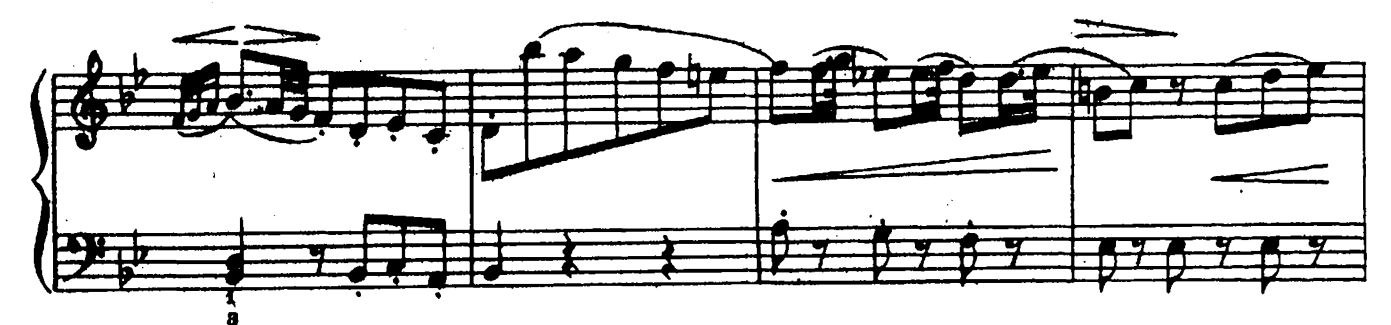

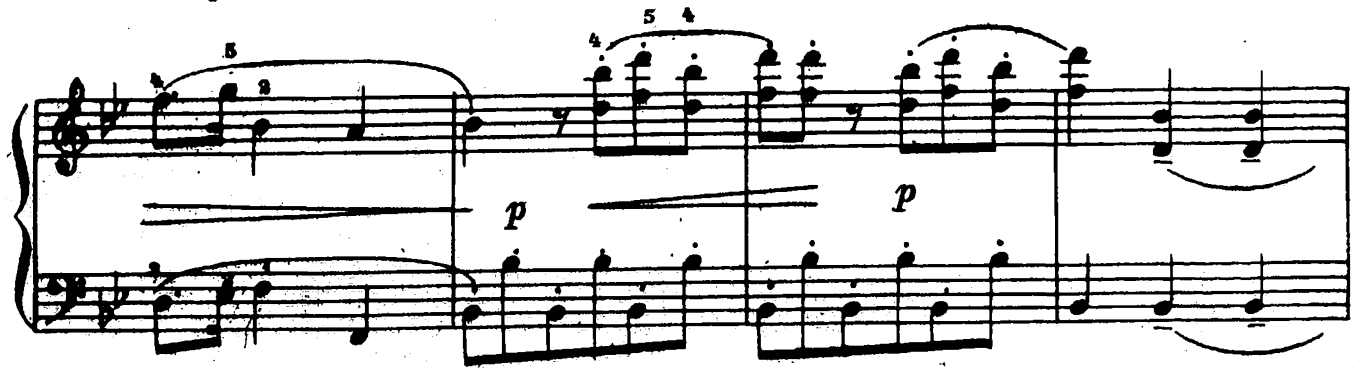

 $\overline{9}$ 

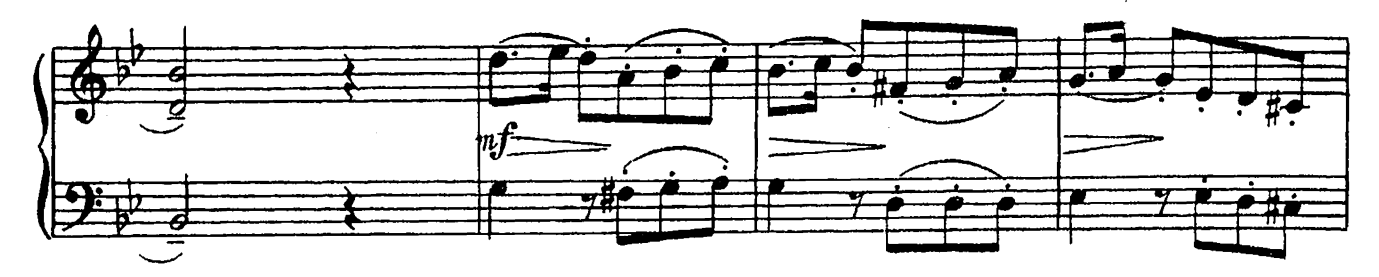

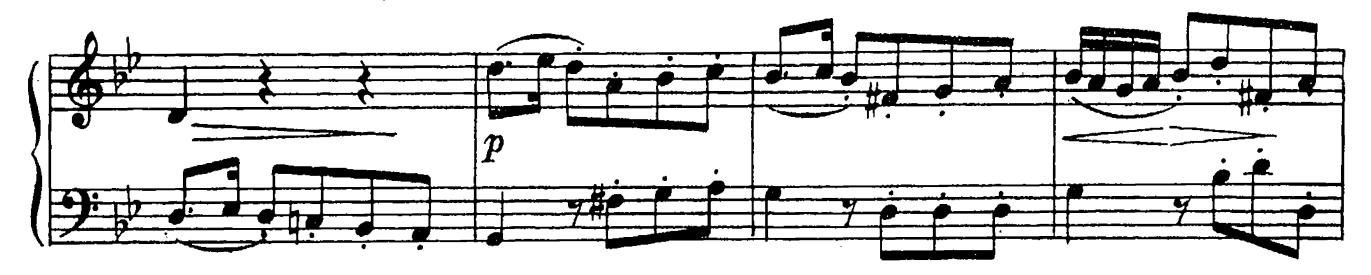

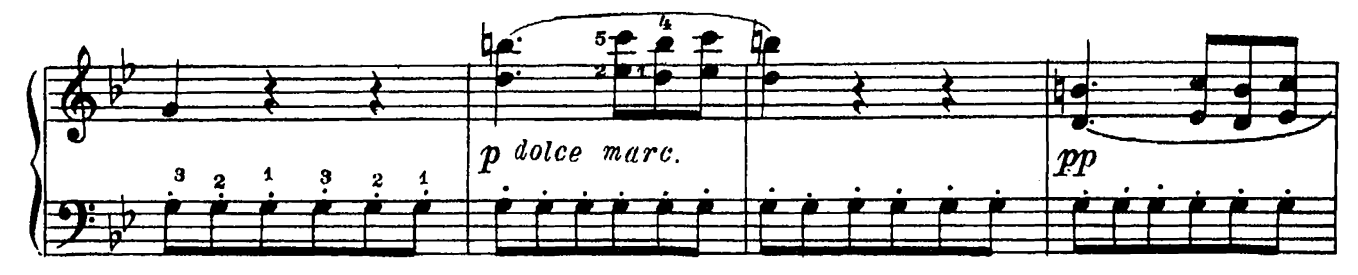

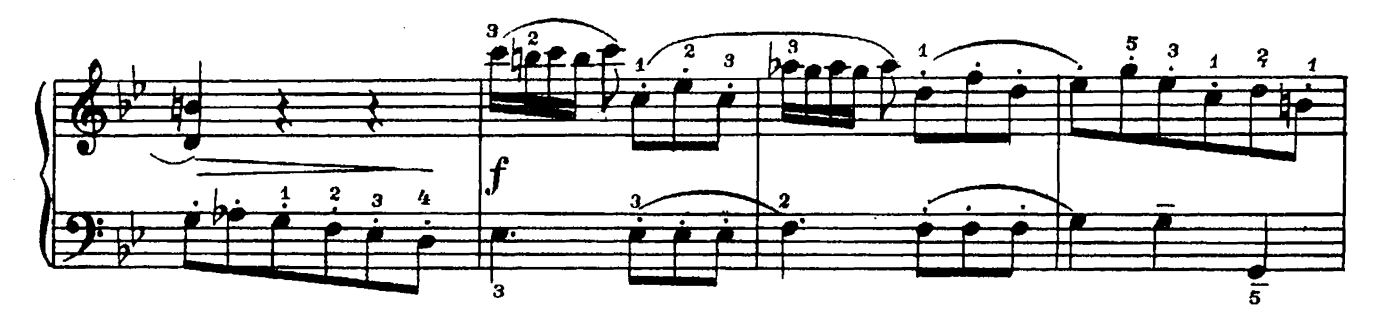

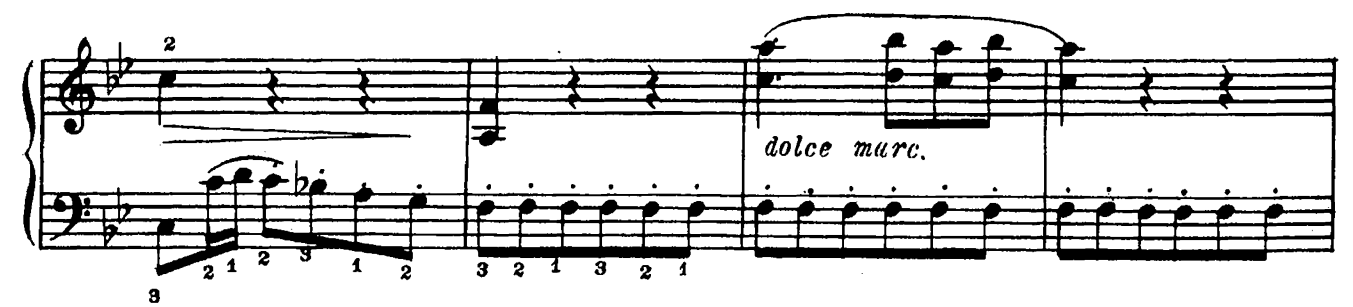

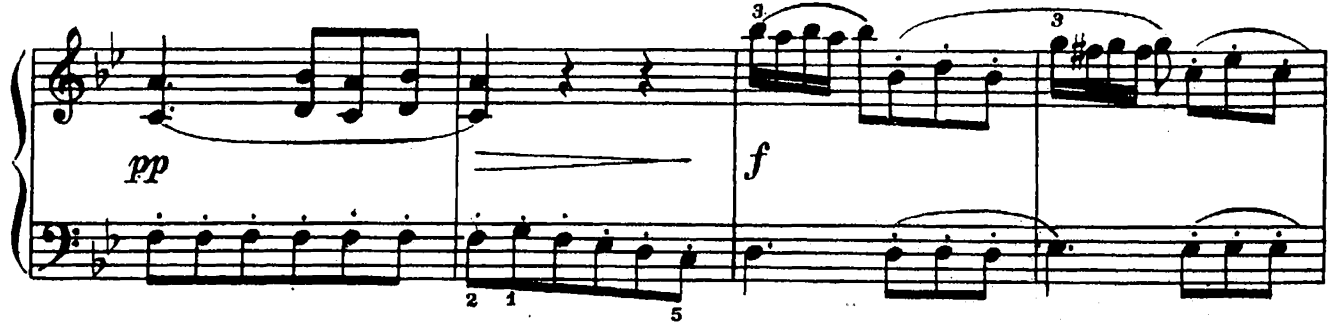

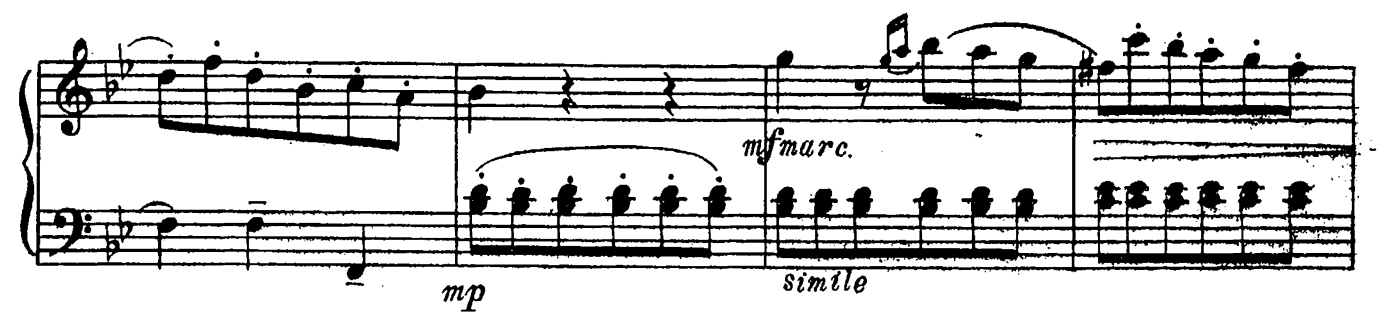

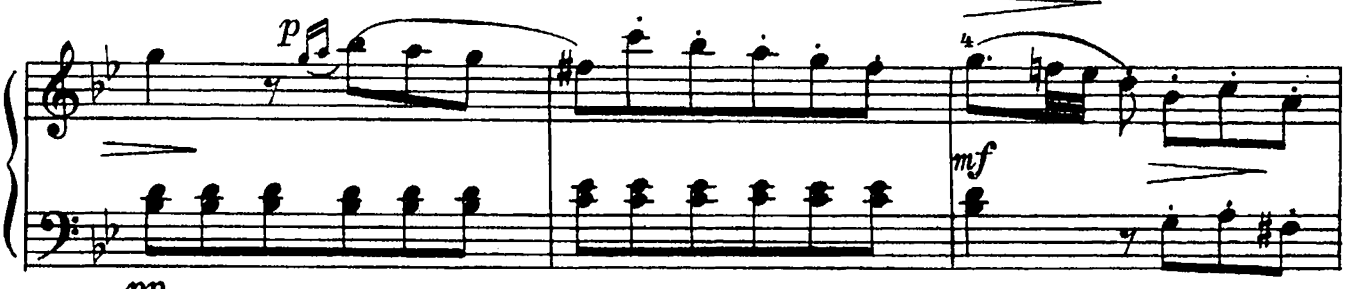

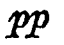

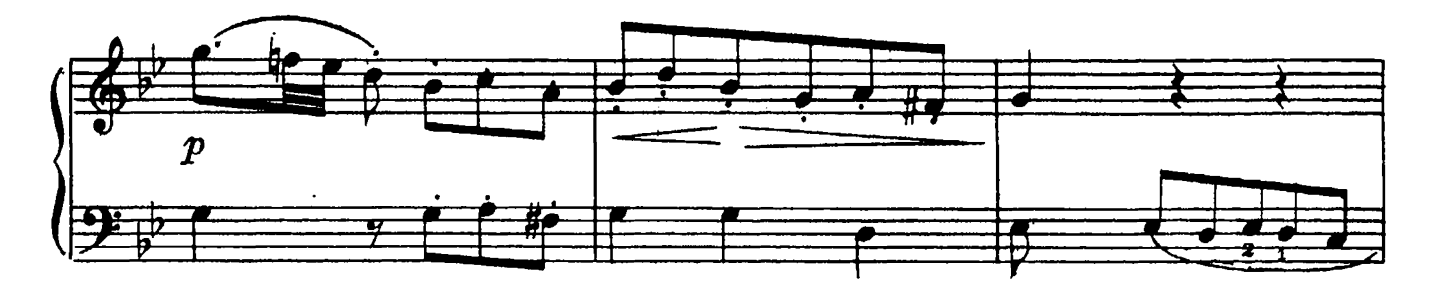

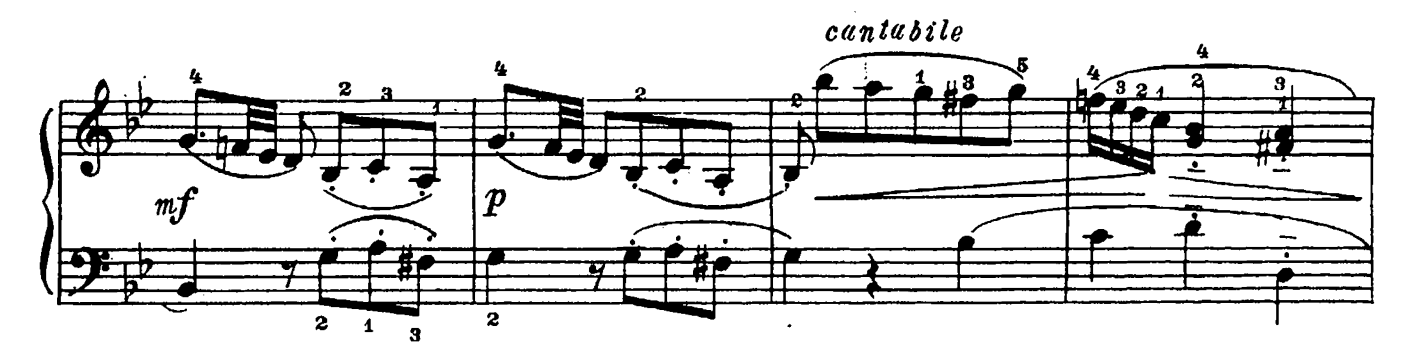

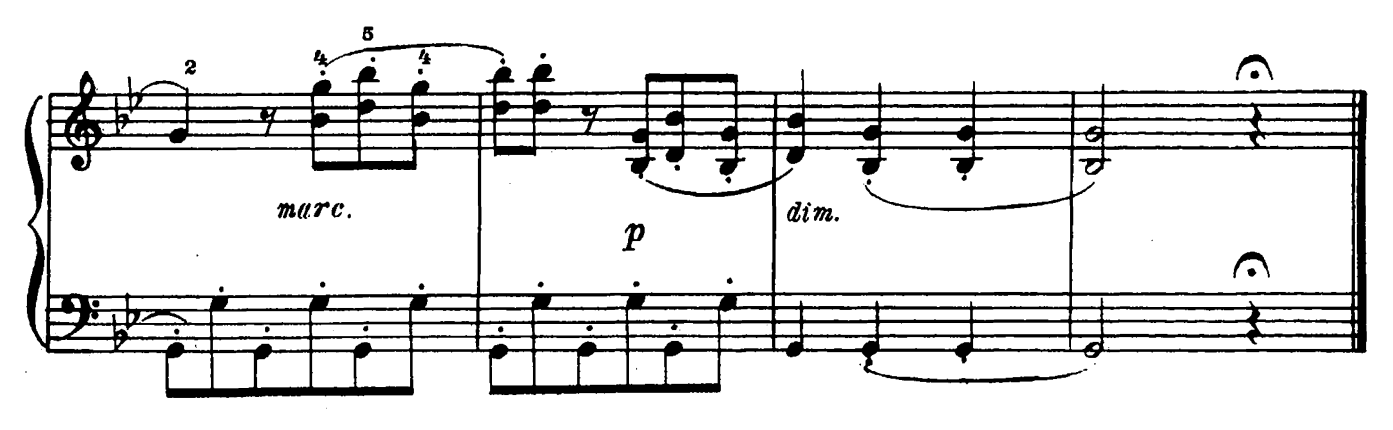

 $2*$ 

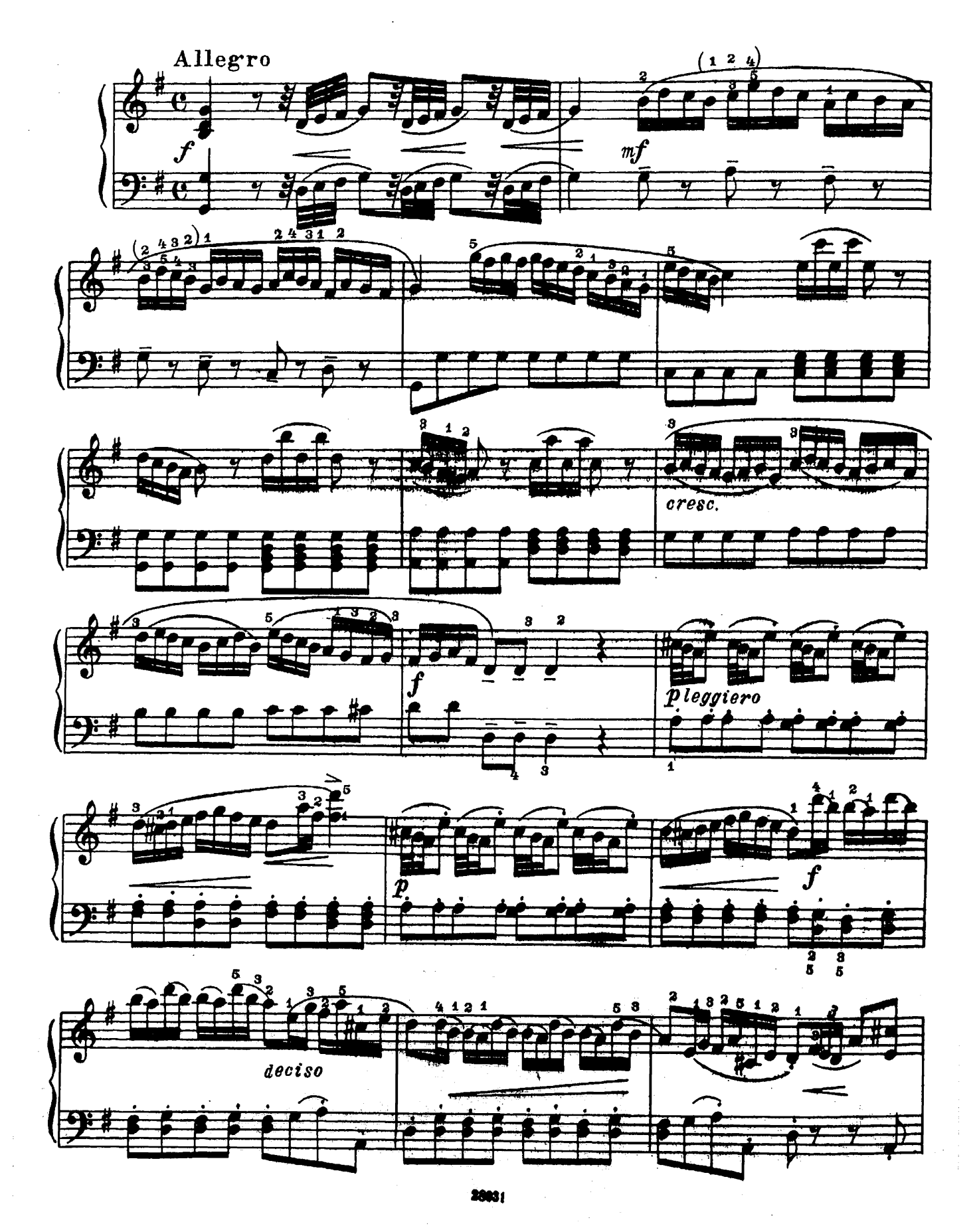

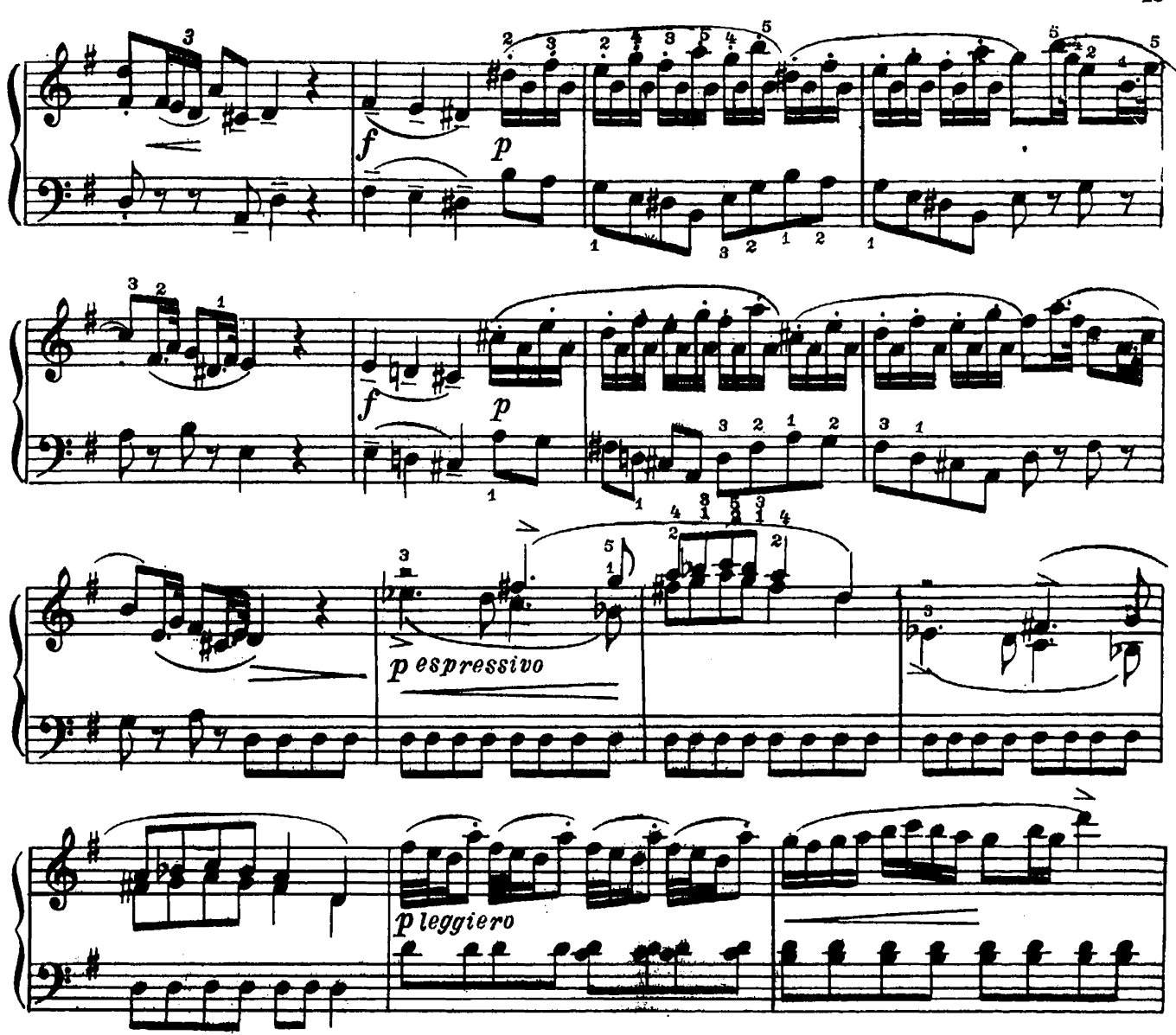

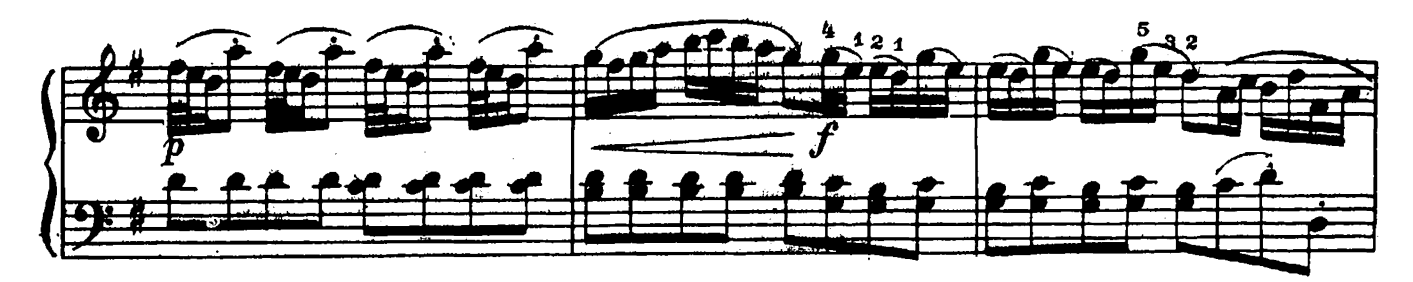

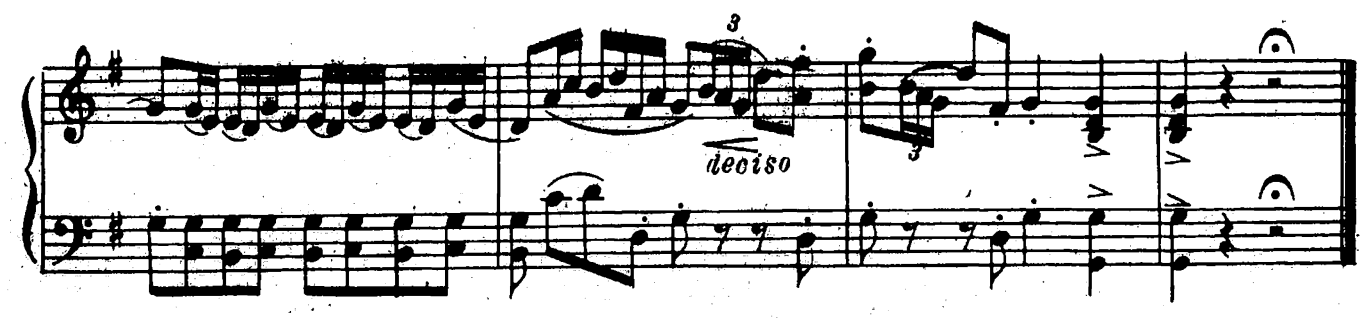

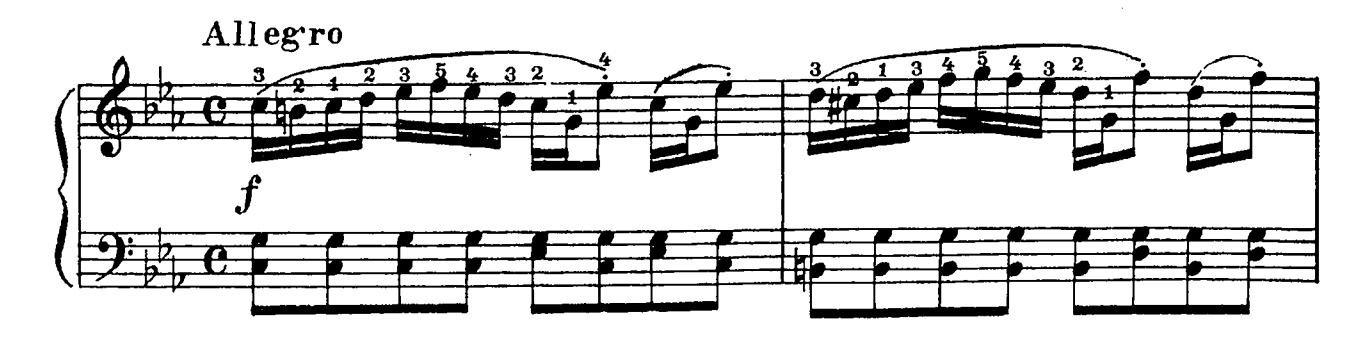

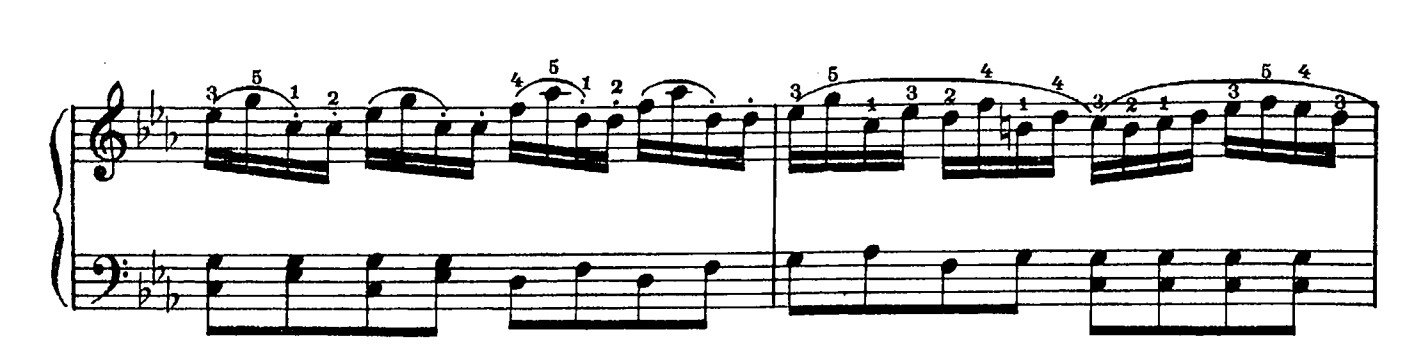

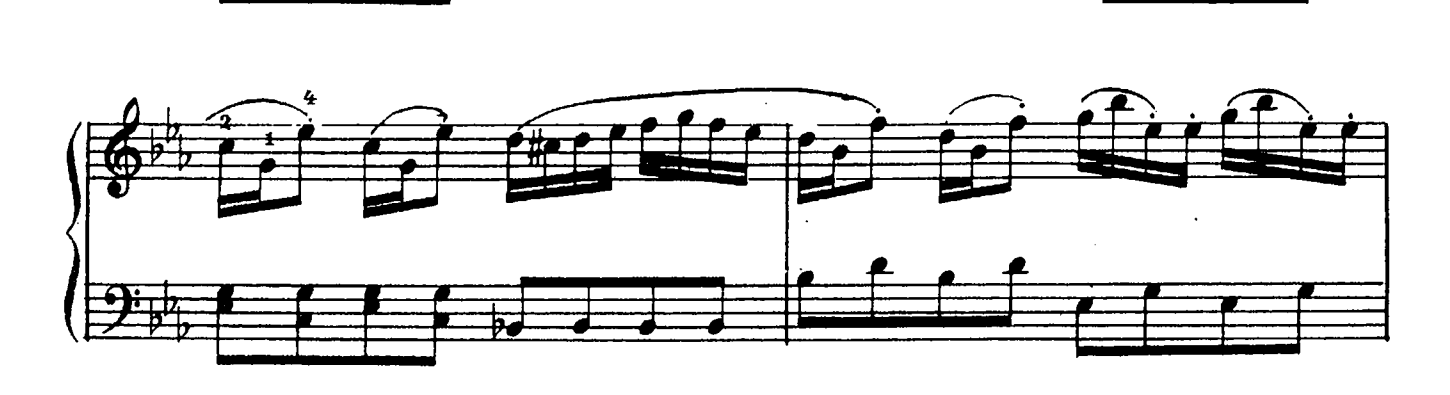

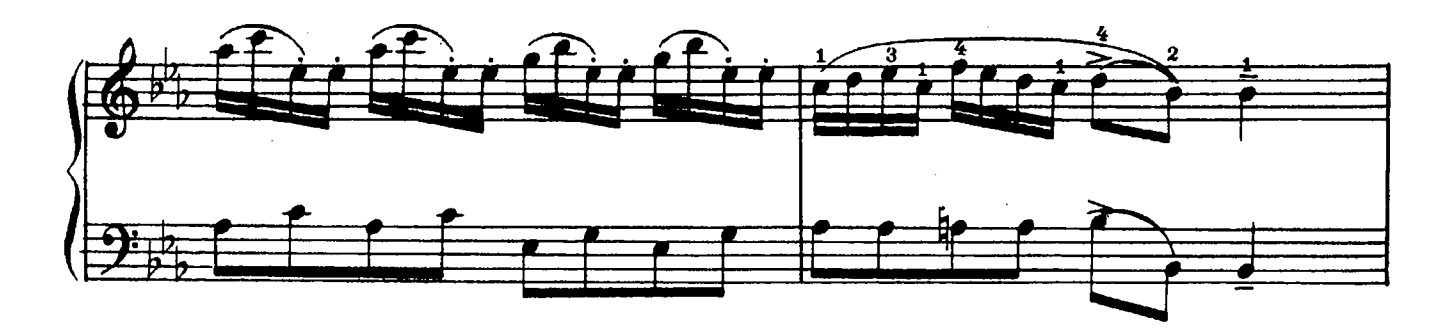

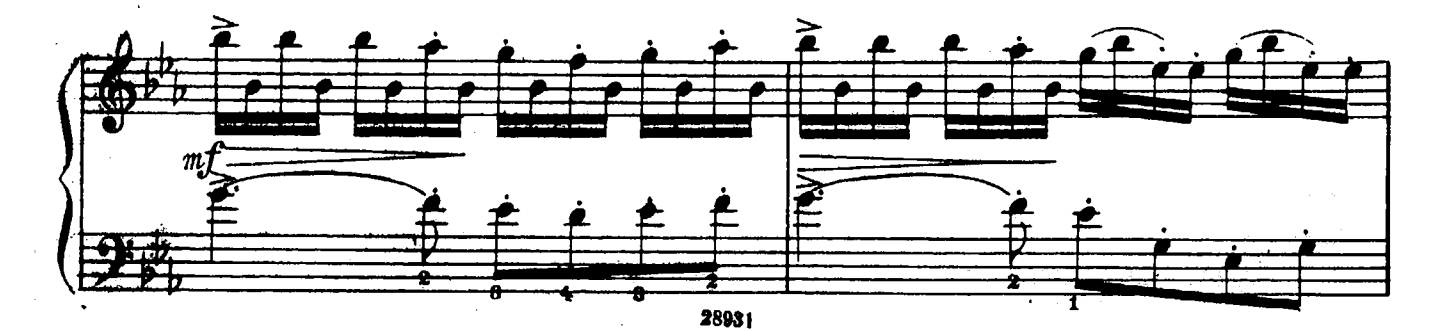

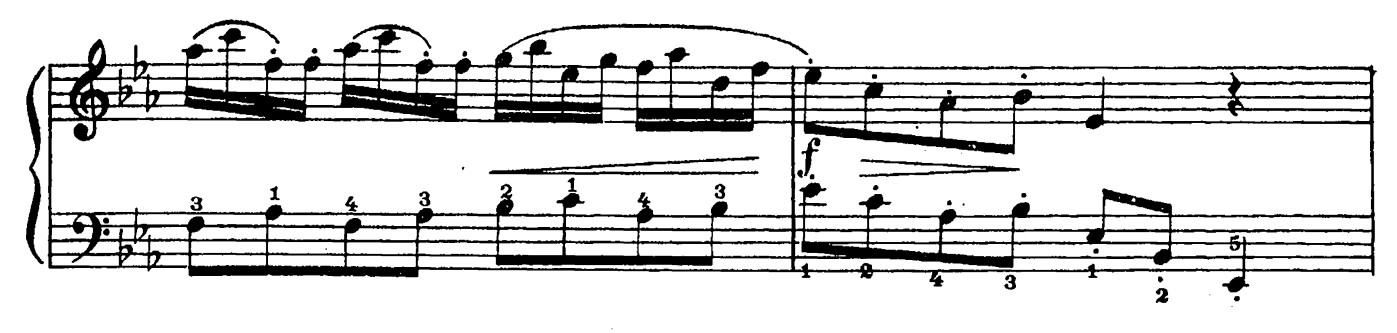

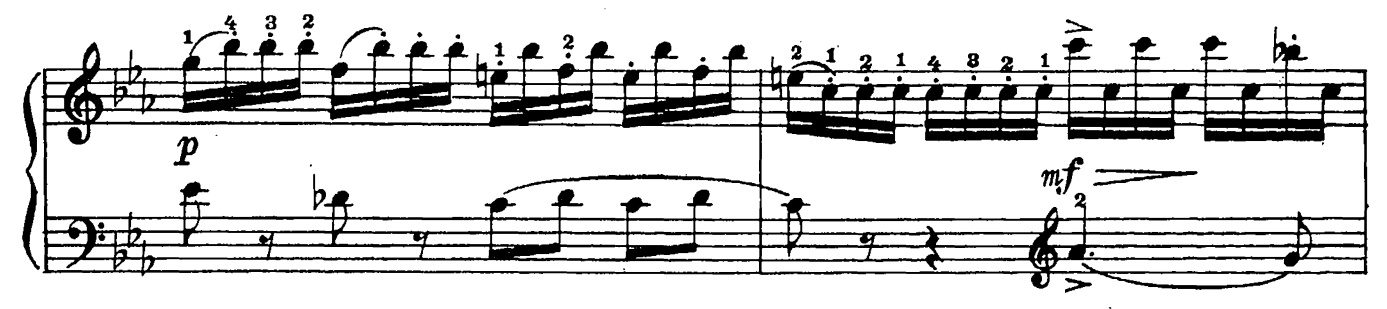

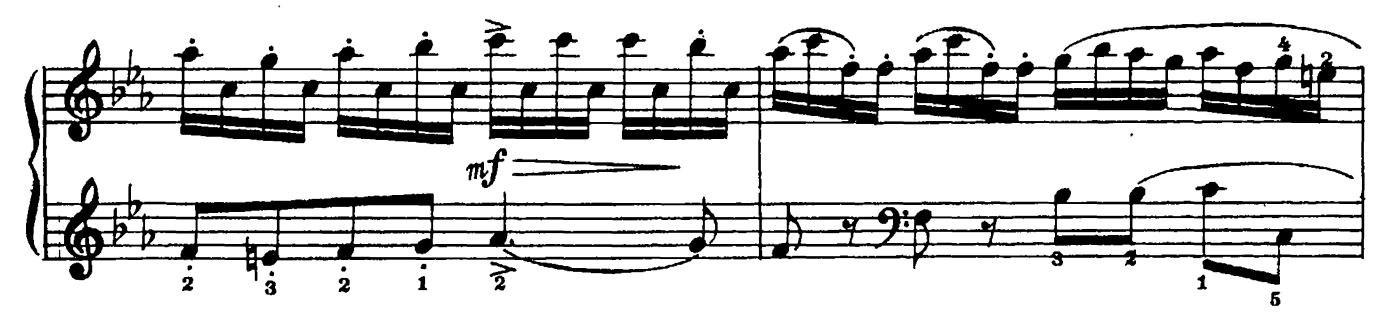

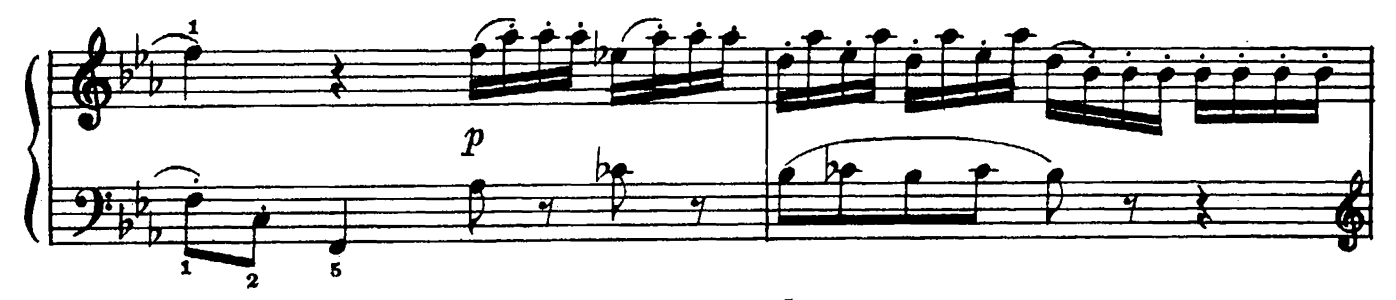

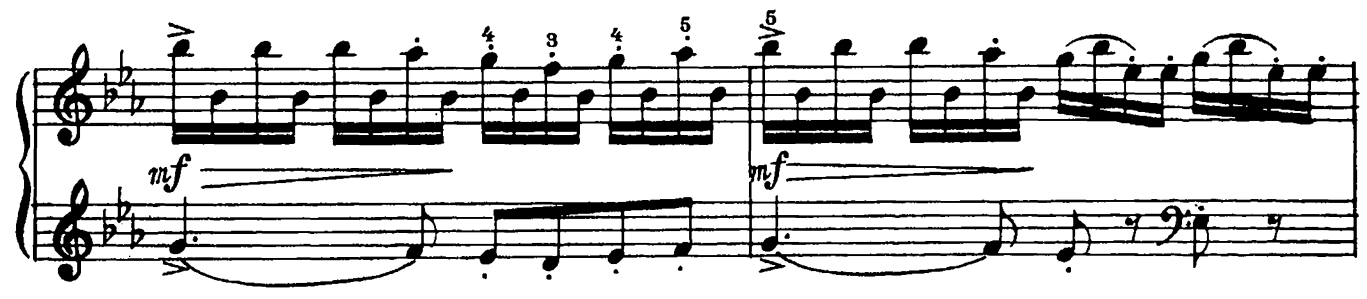

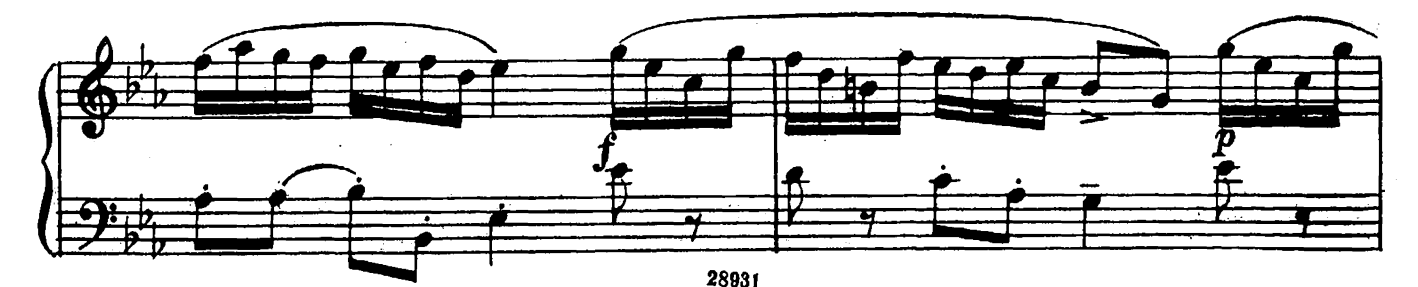

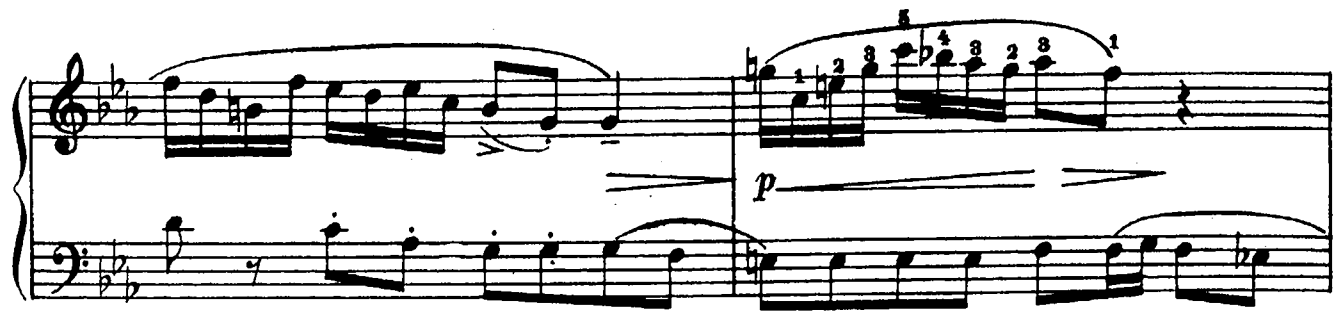

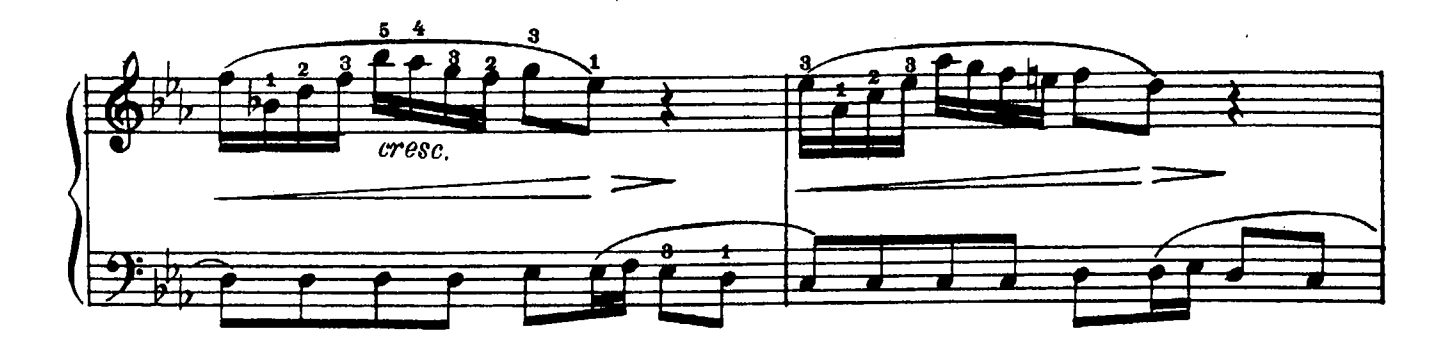

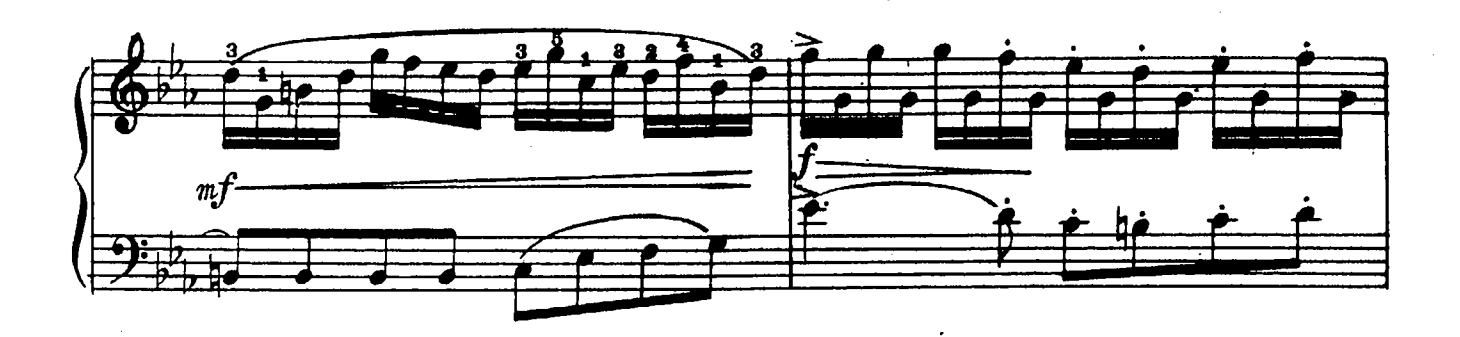

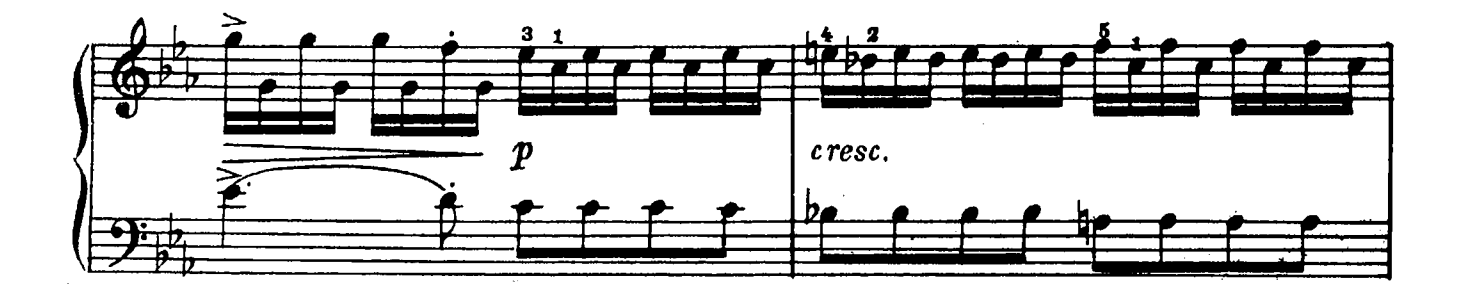

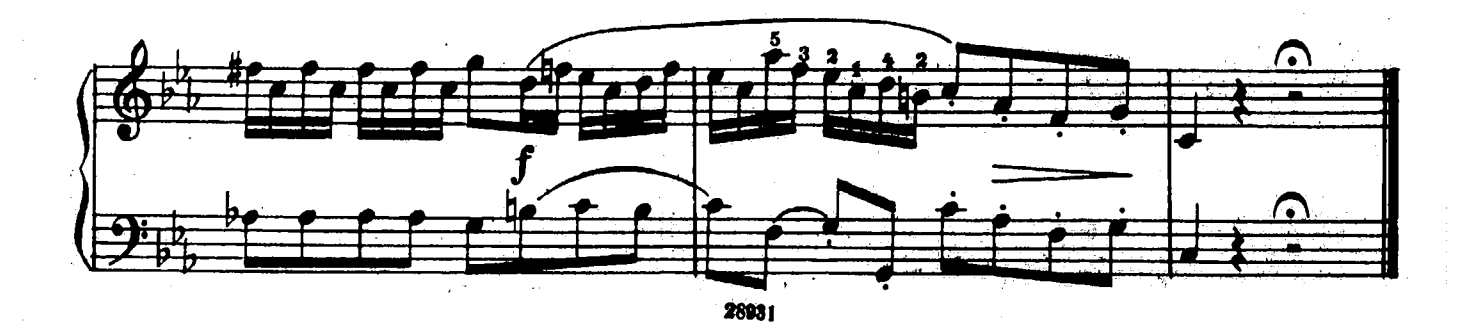

COHATA No8

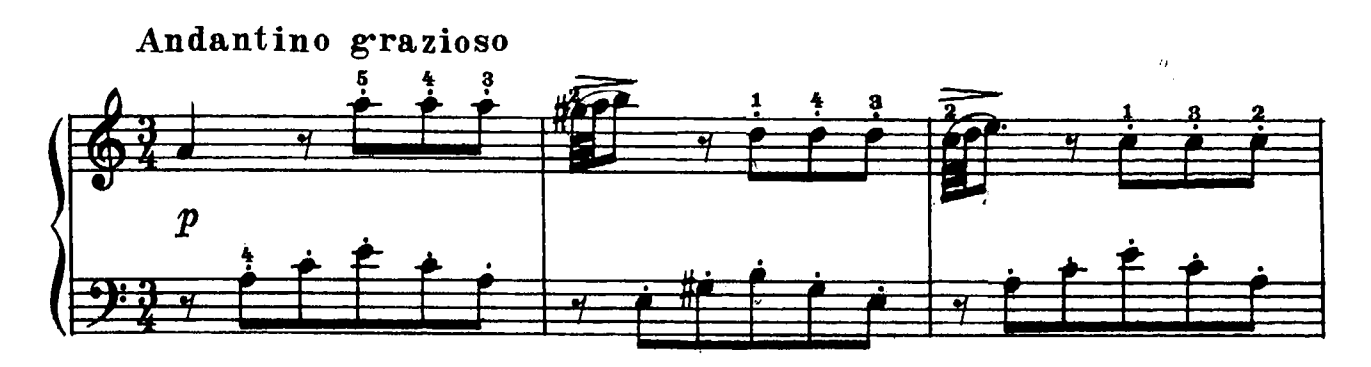

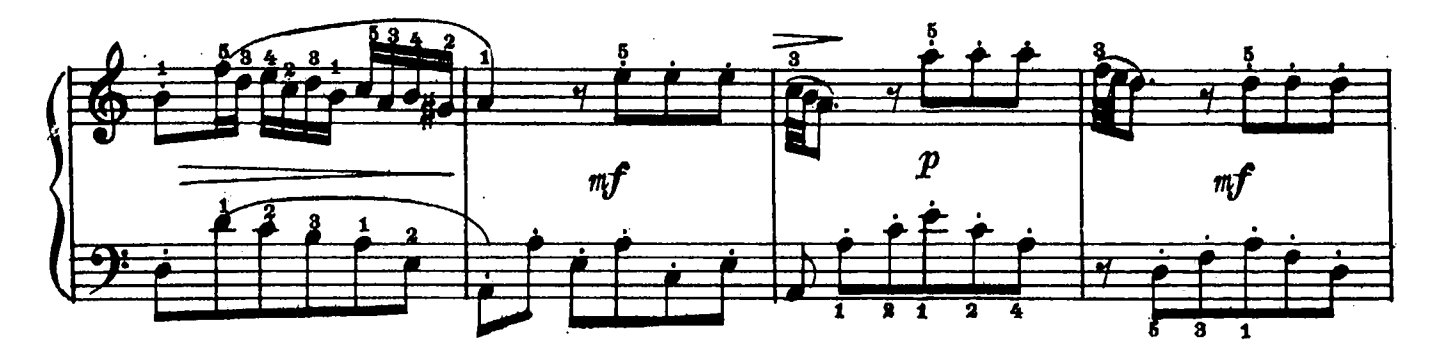

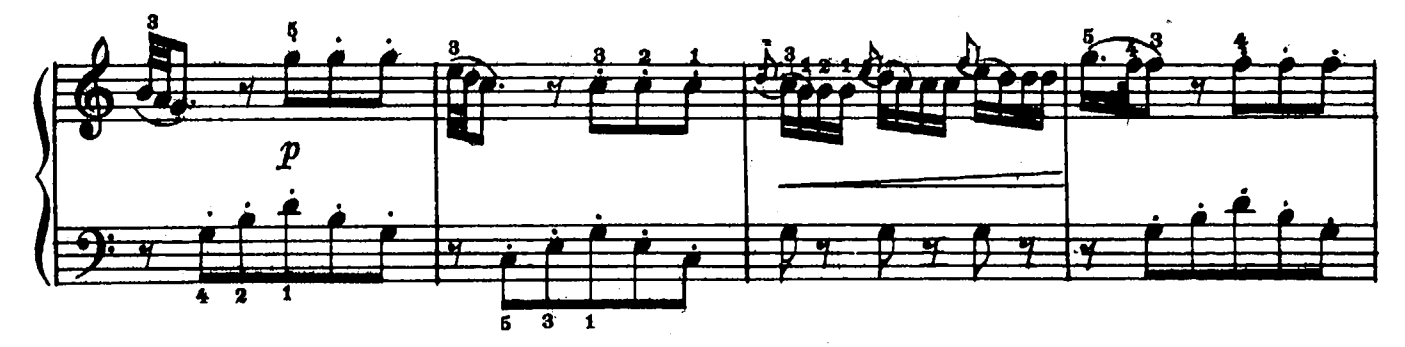

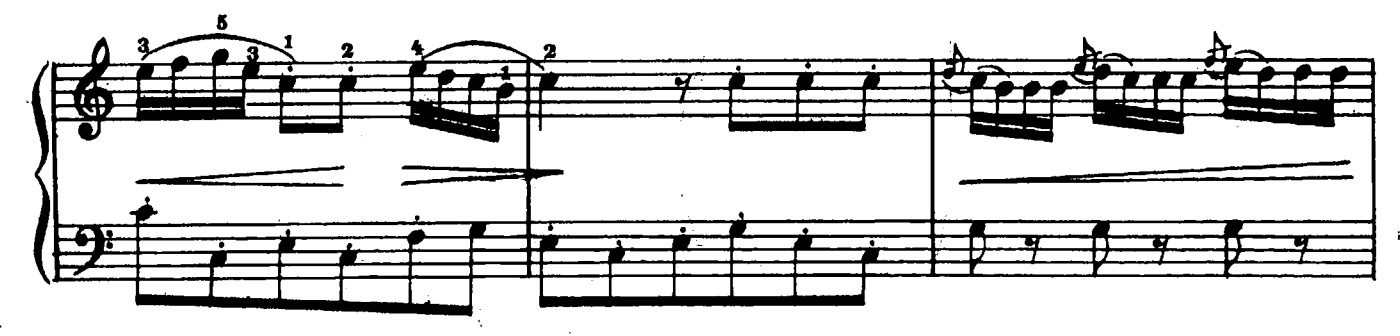

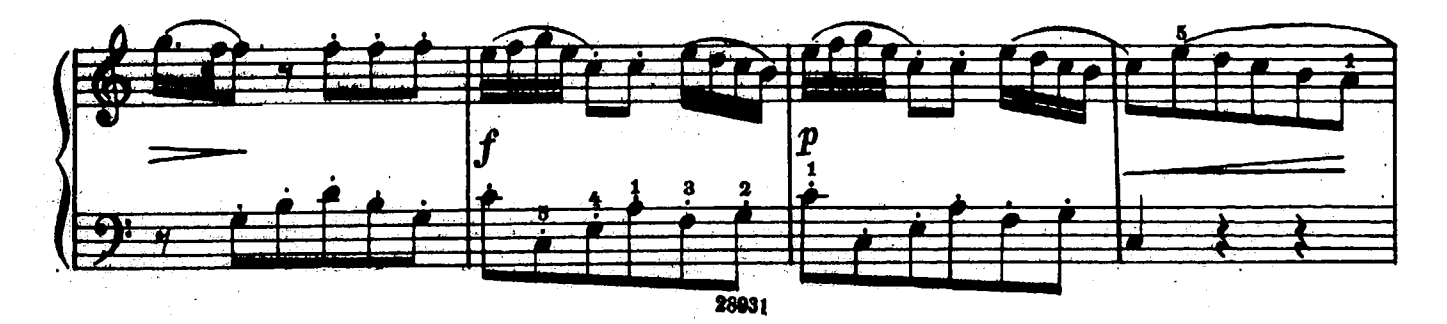

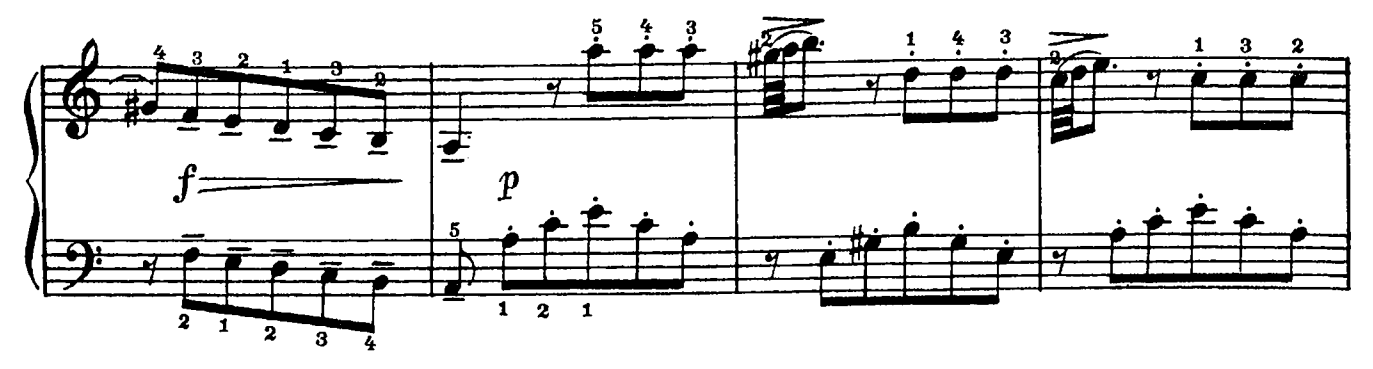

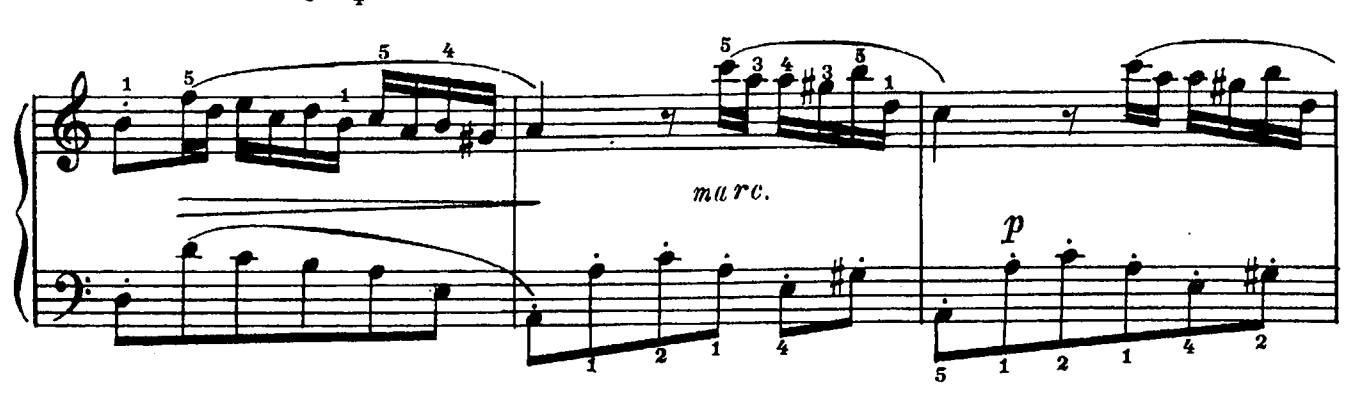

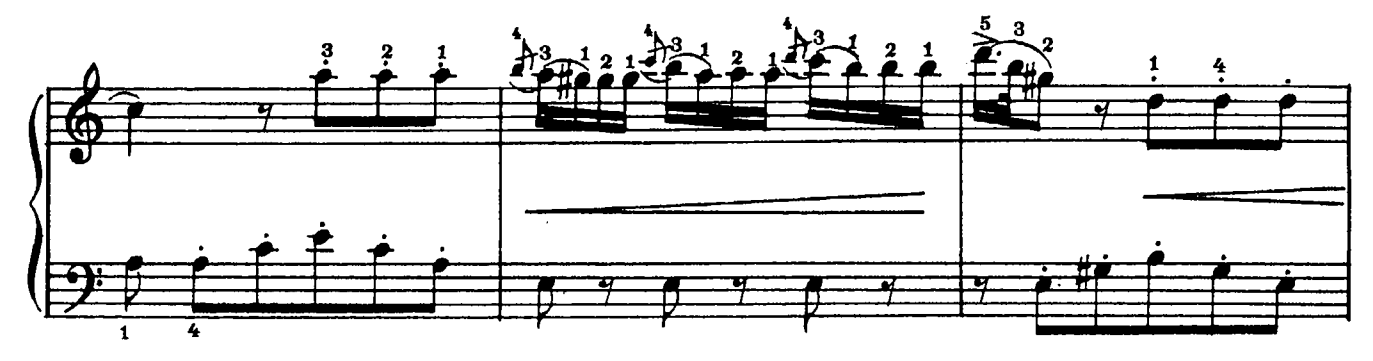

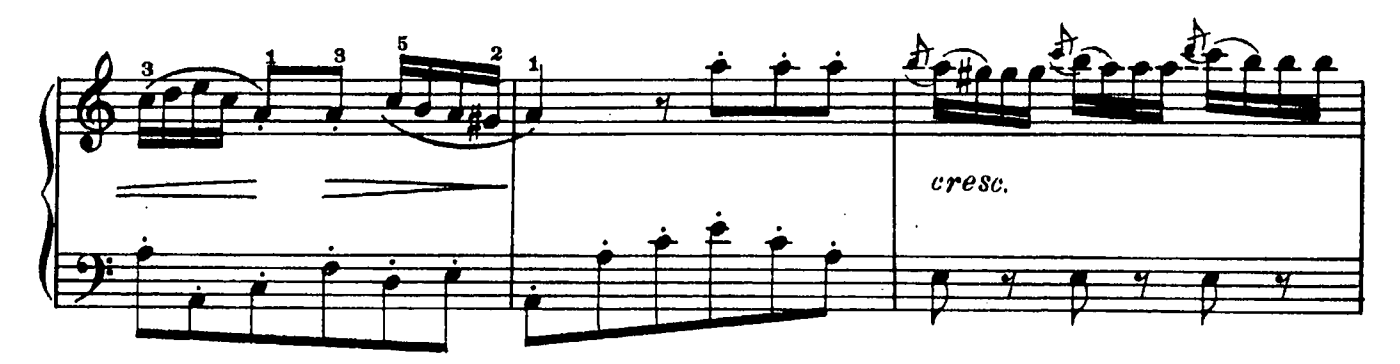

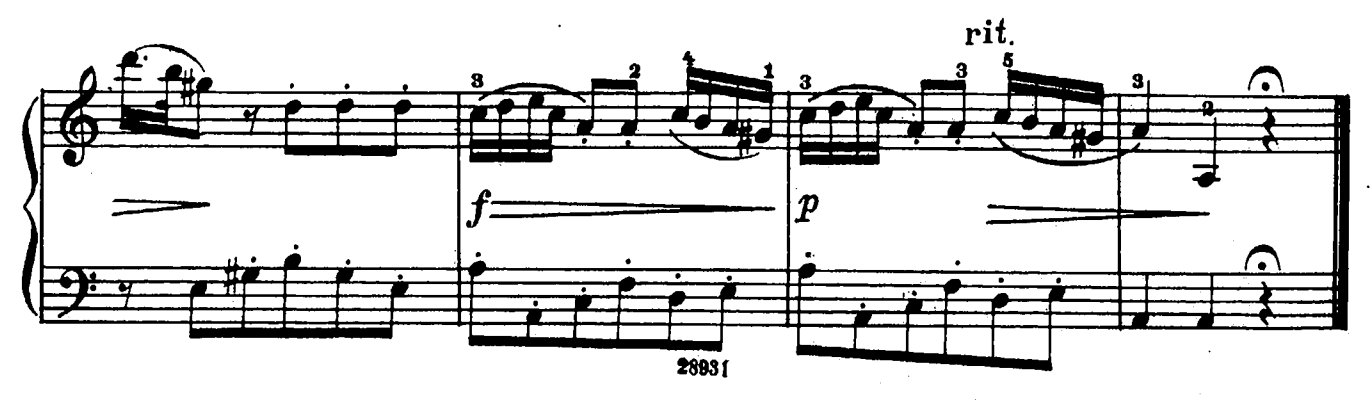

COHATA Nº 9

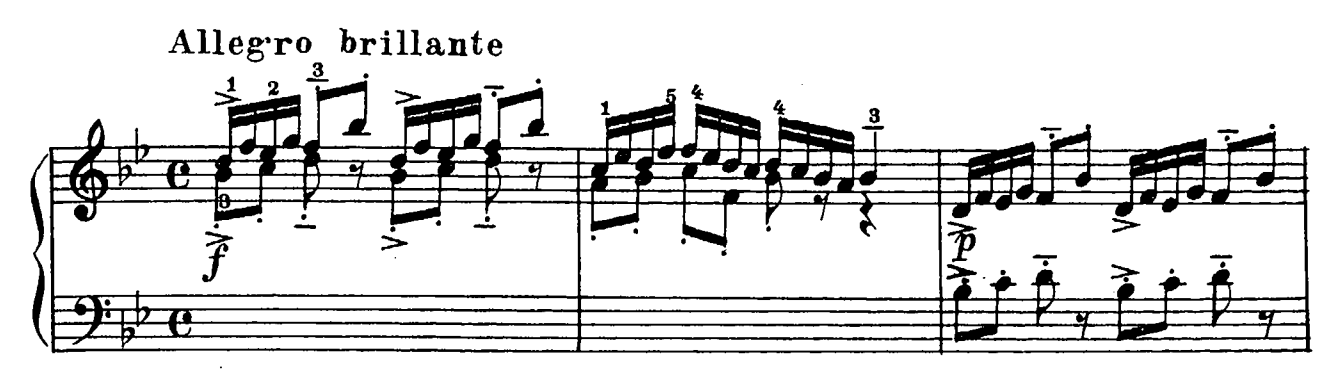

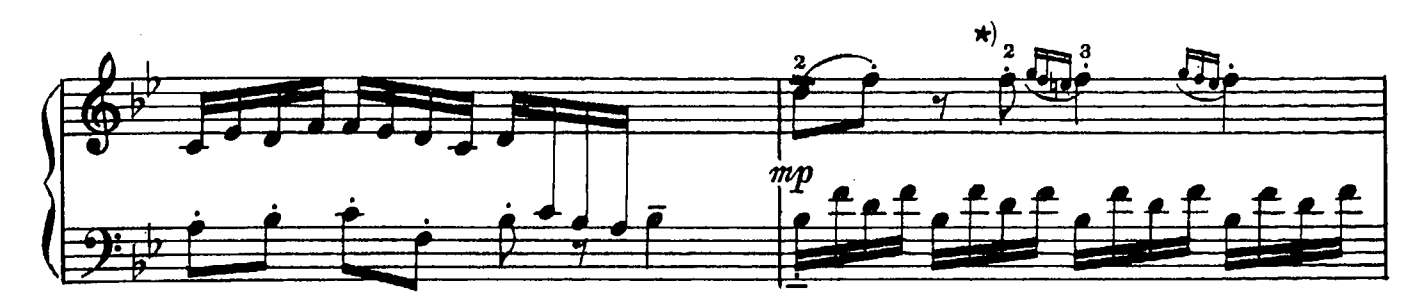

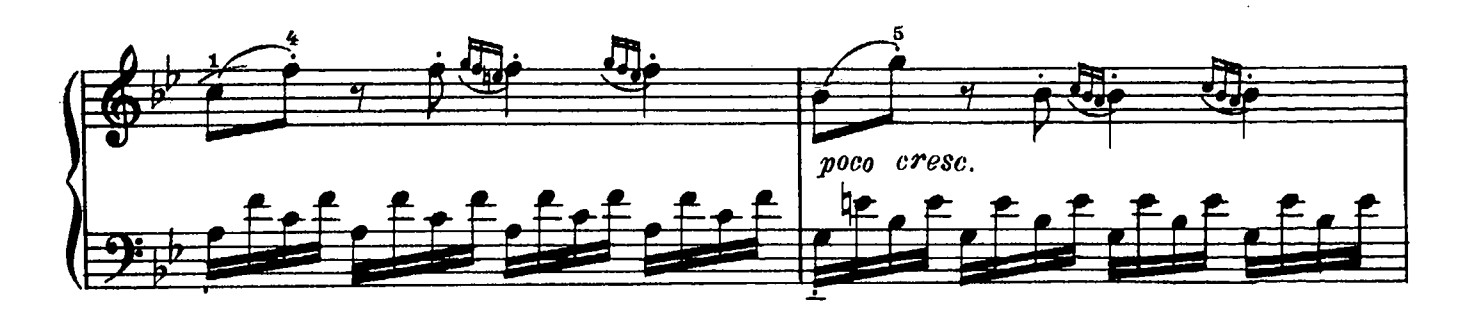

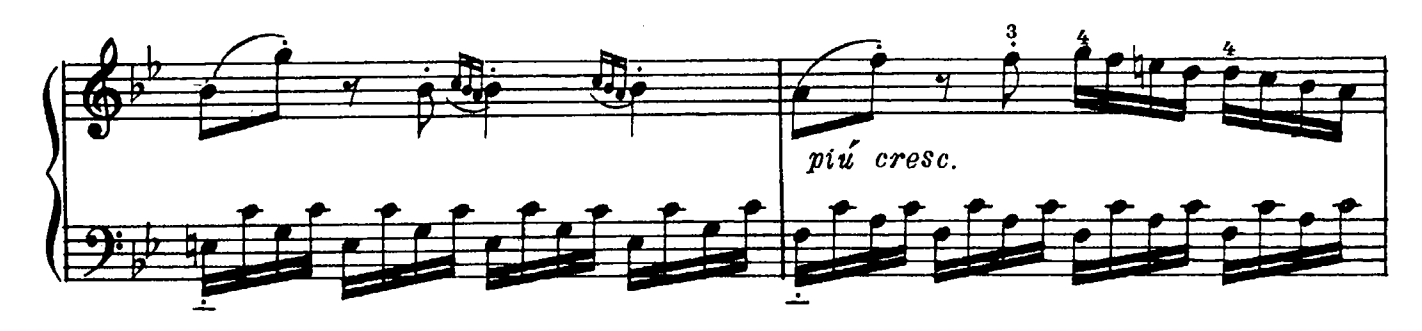

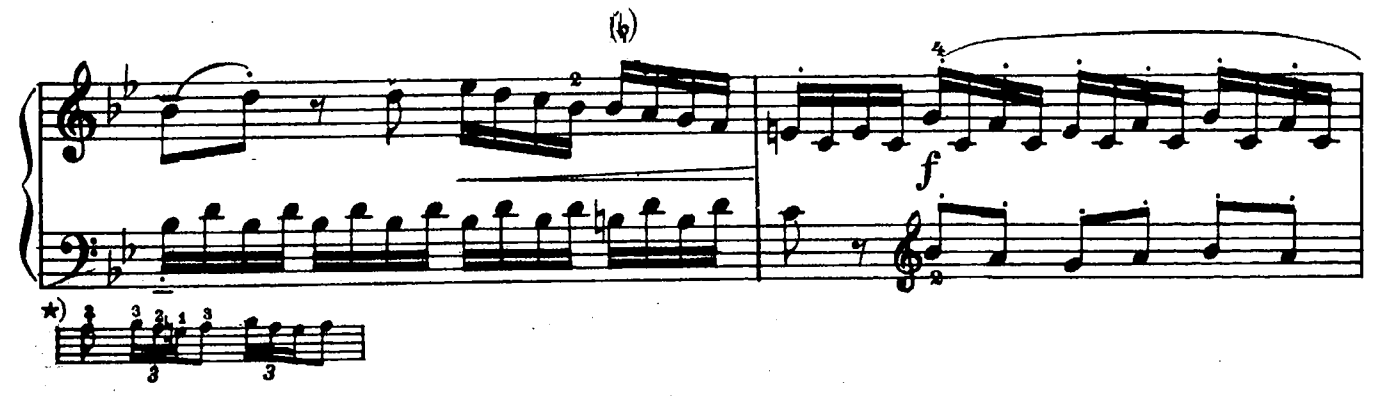

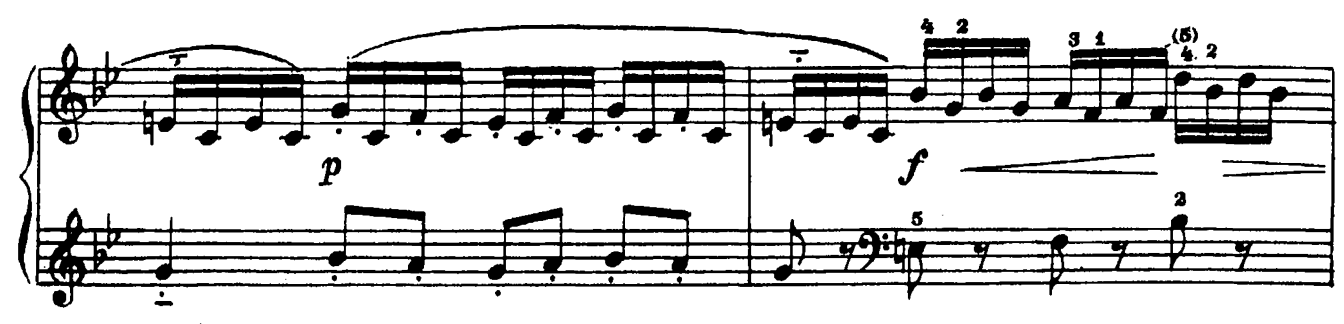

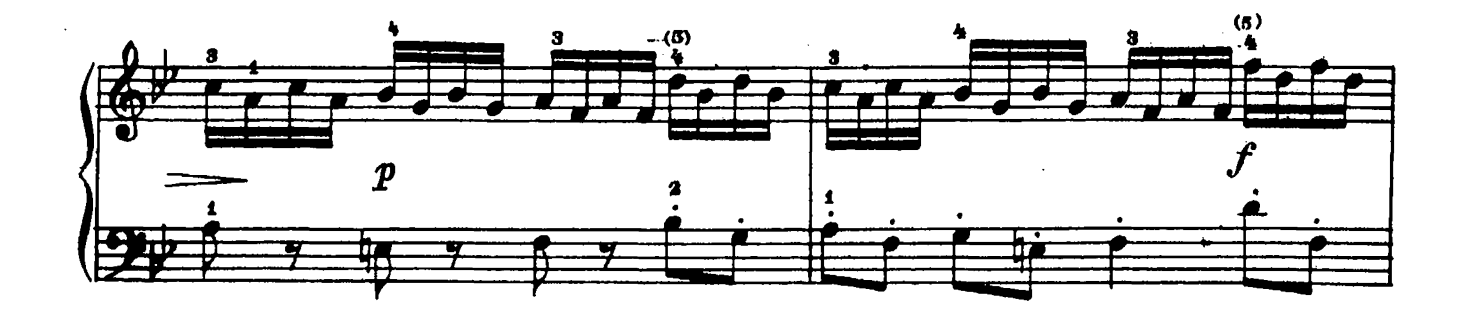

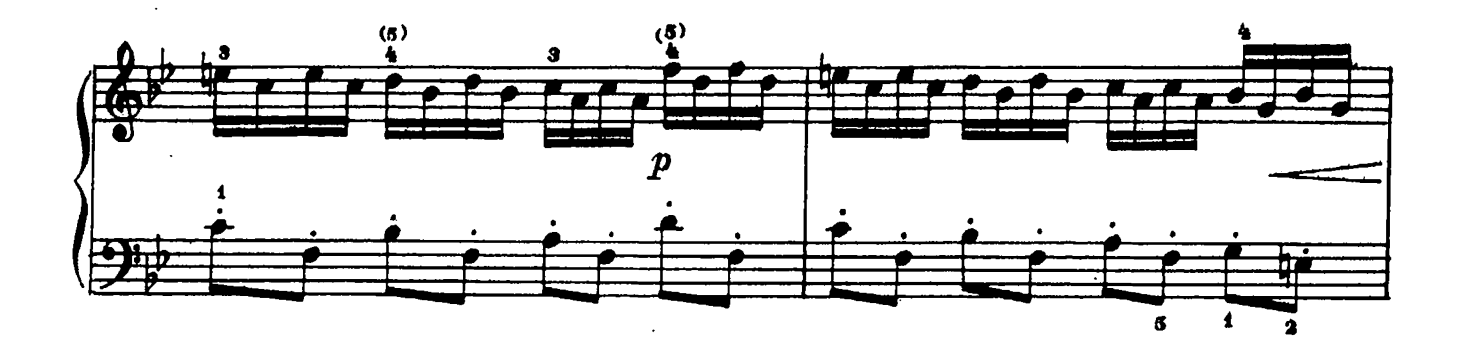

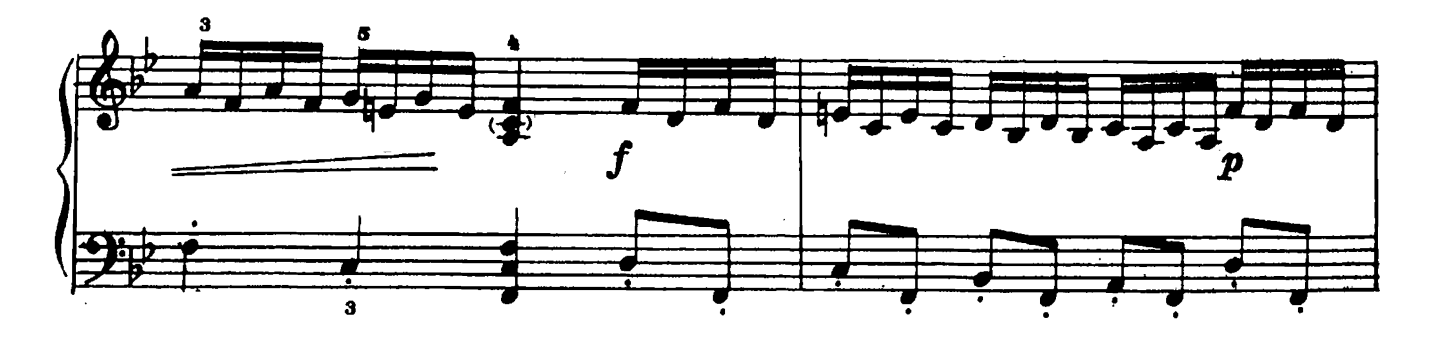

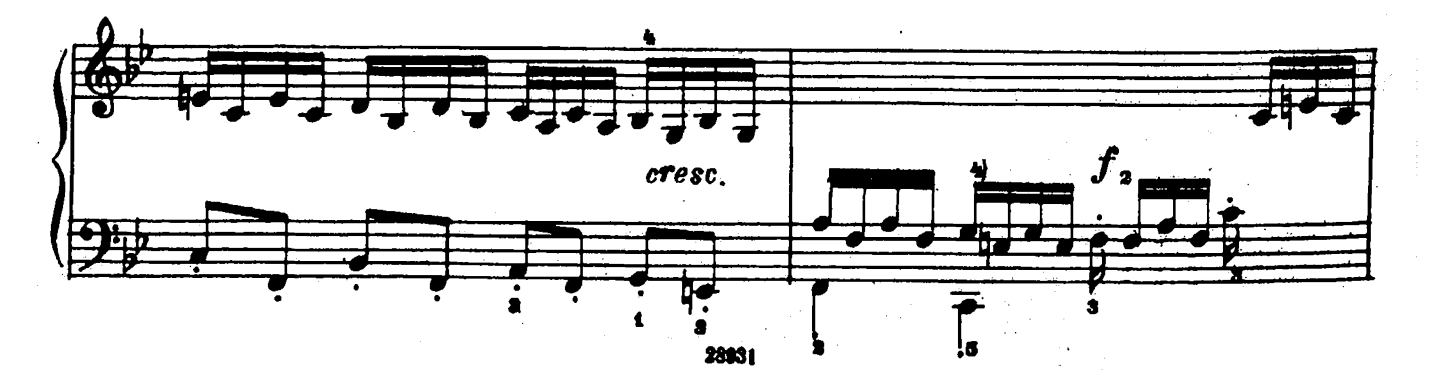

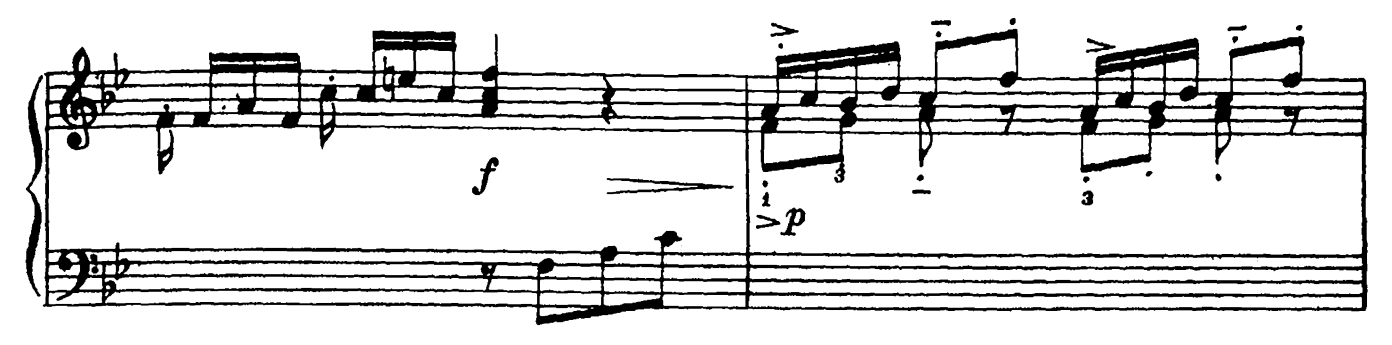

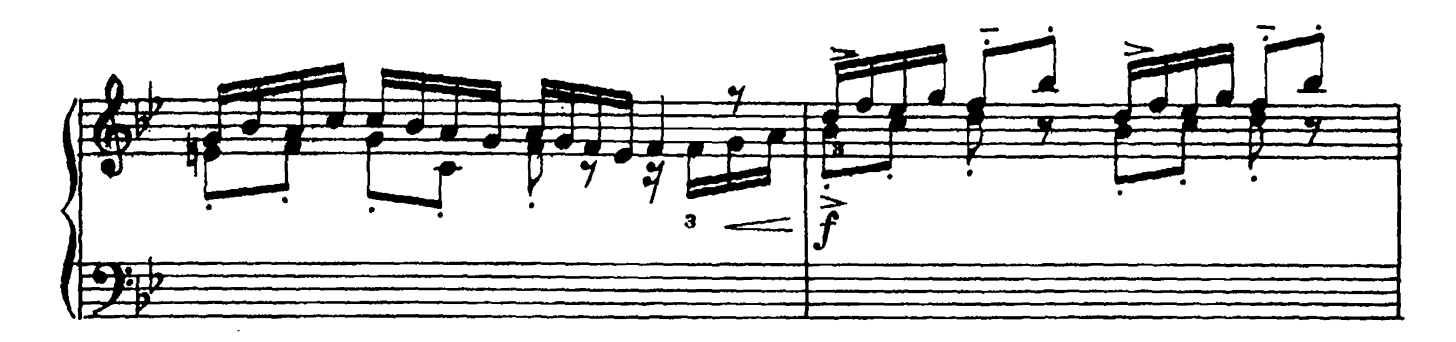

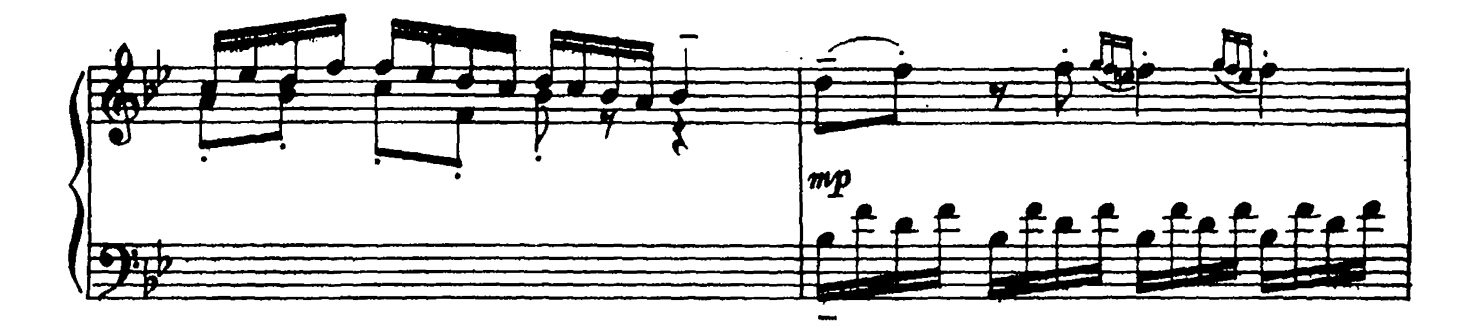

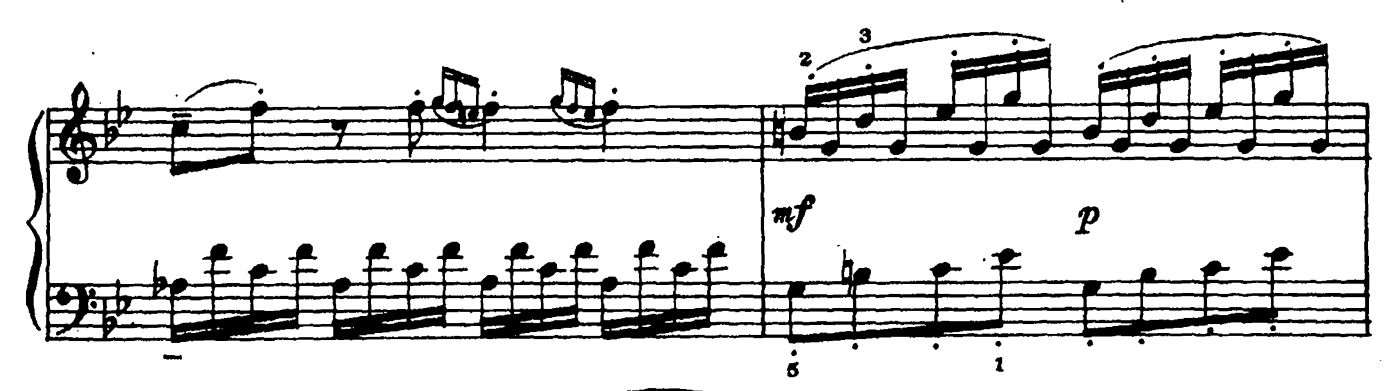

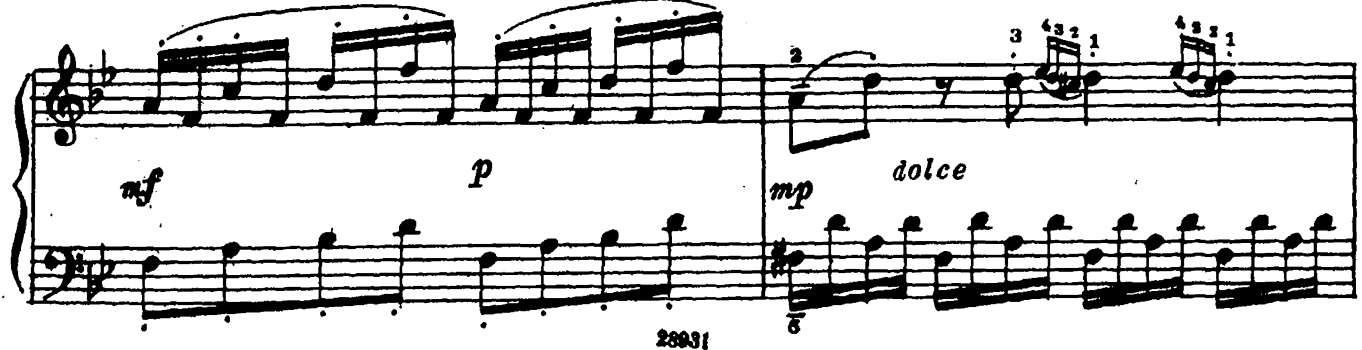

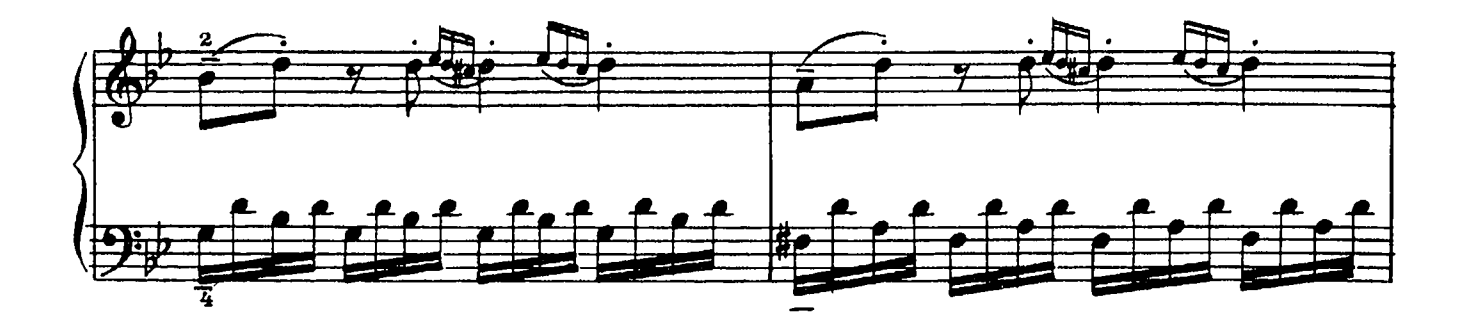

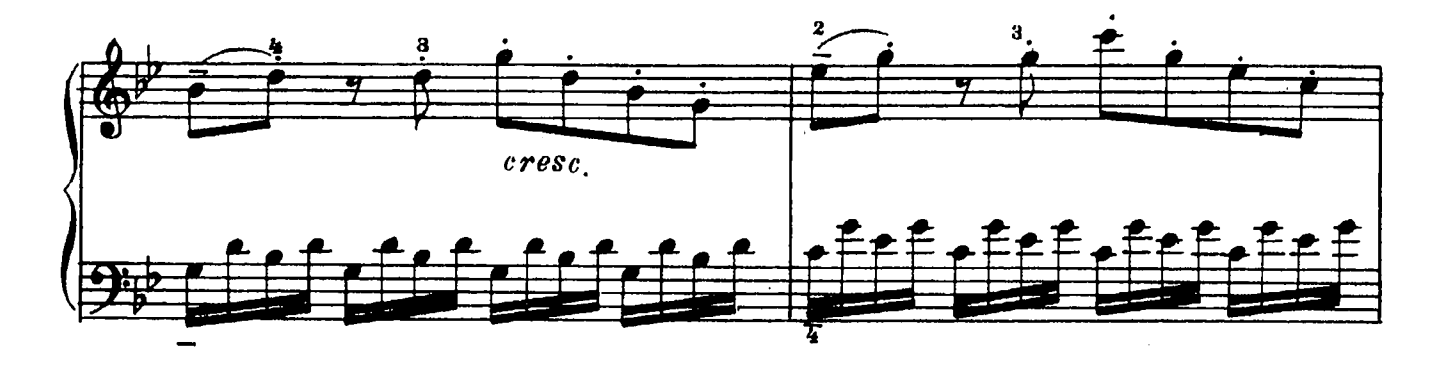

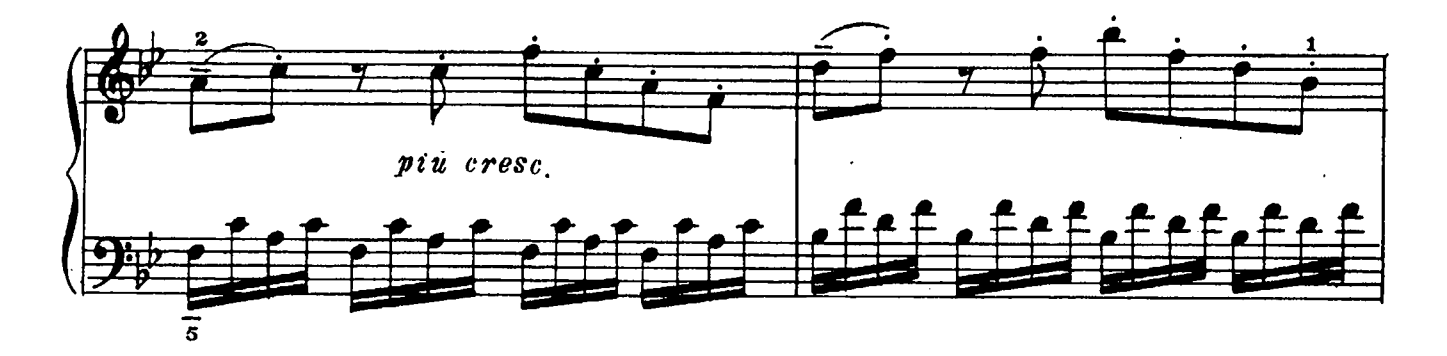

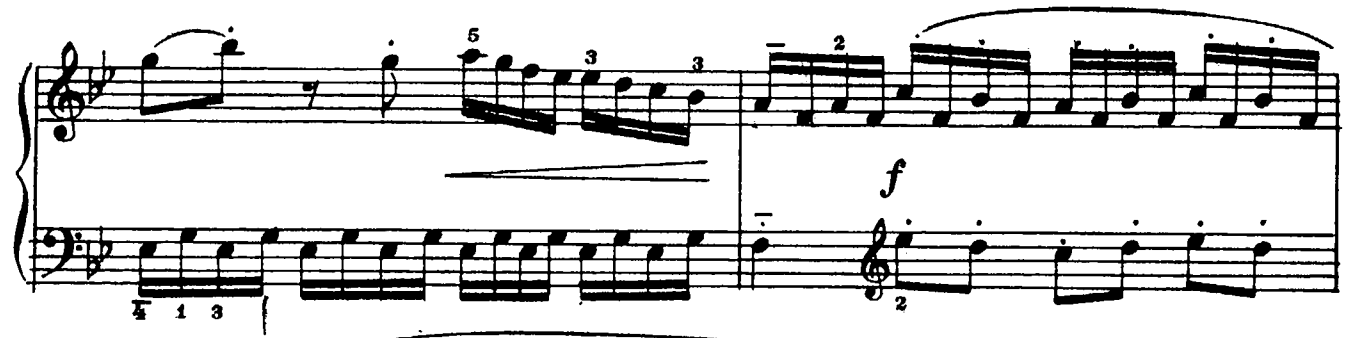

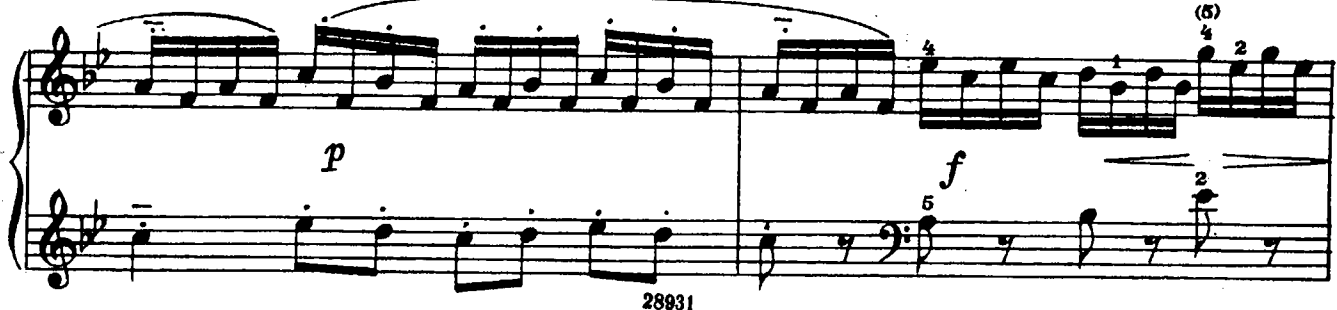

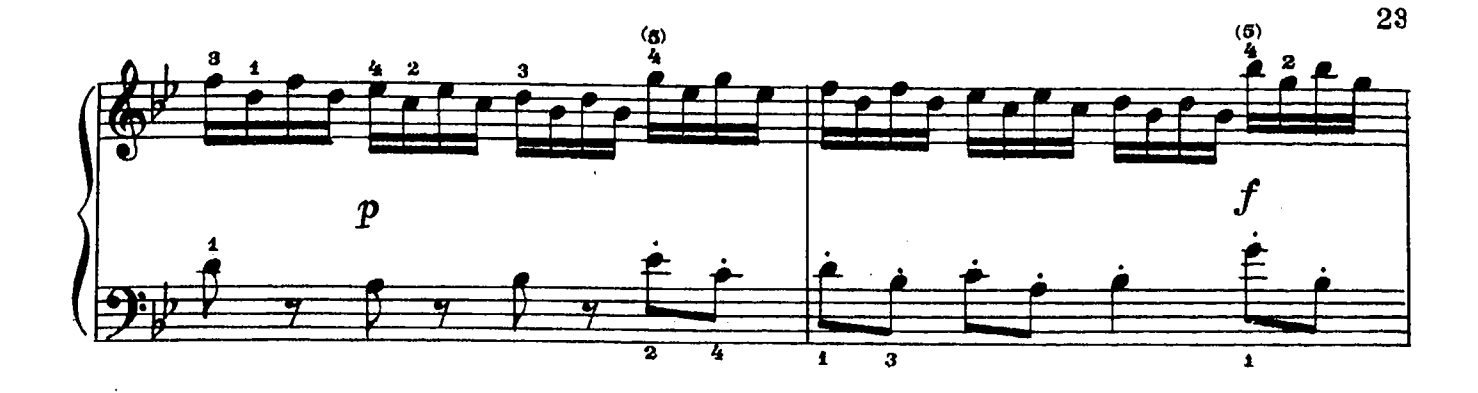

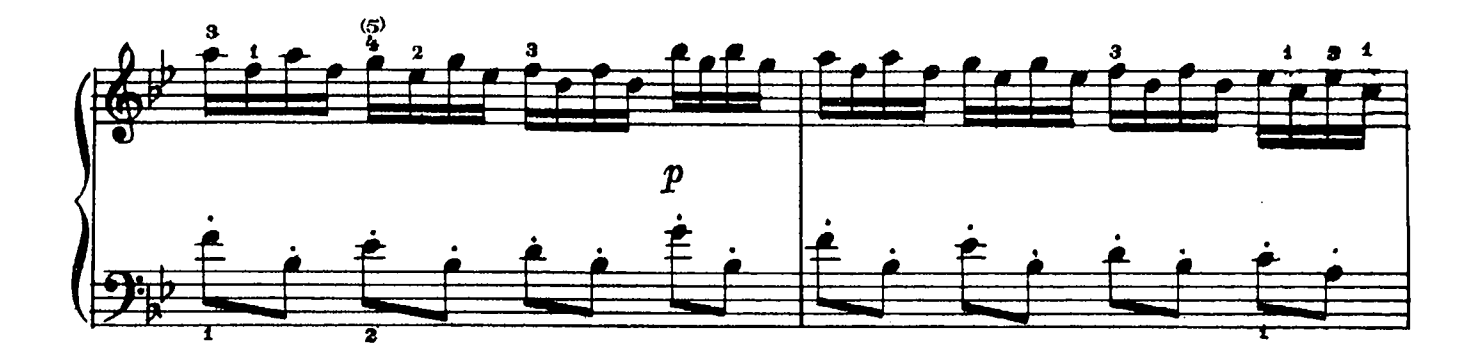

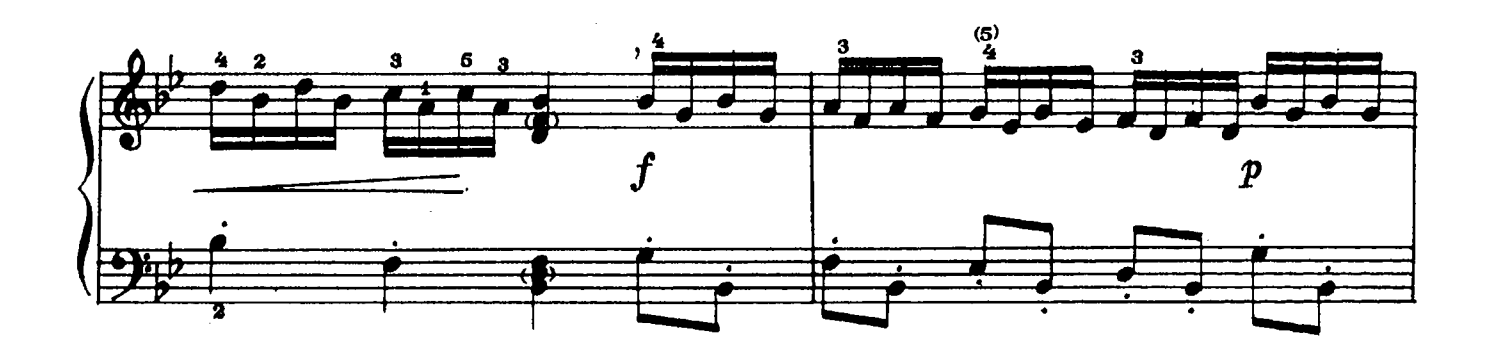

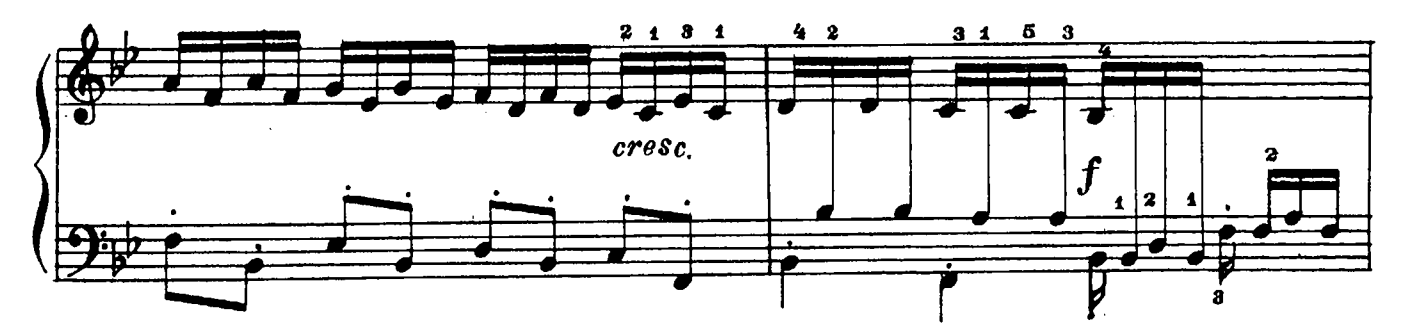

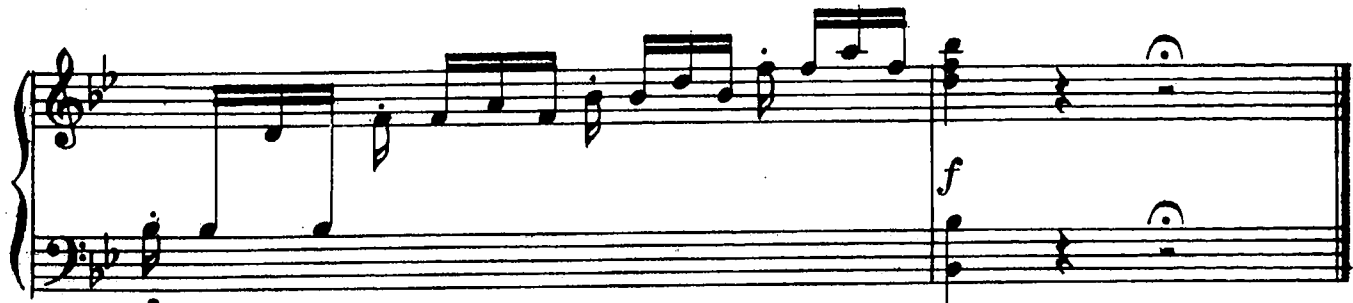

COHATA №10

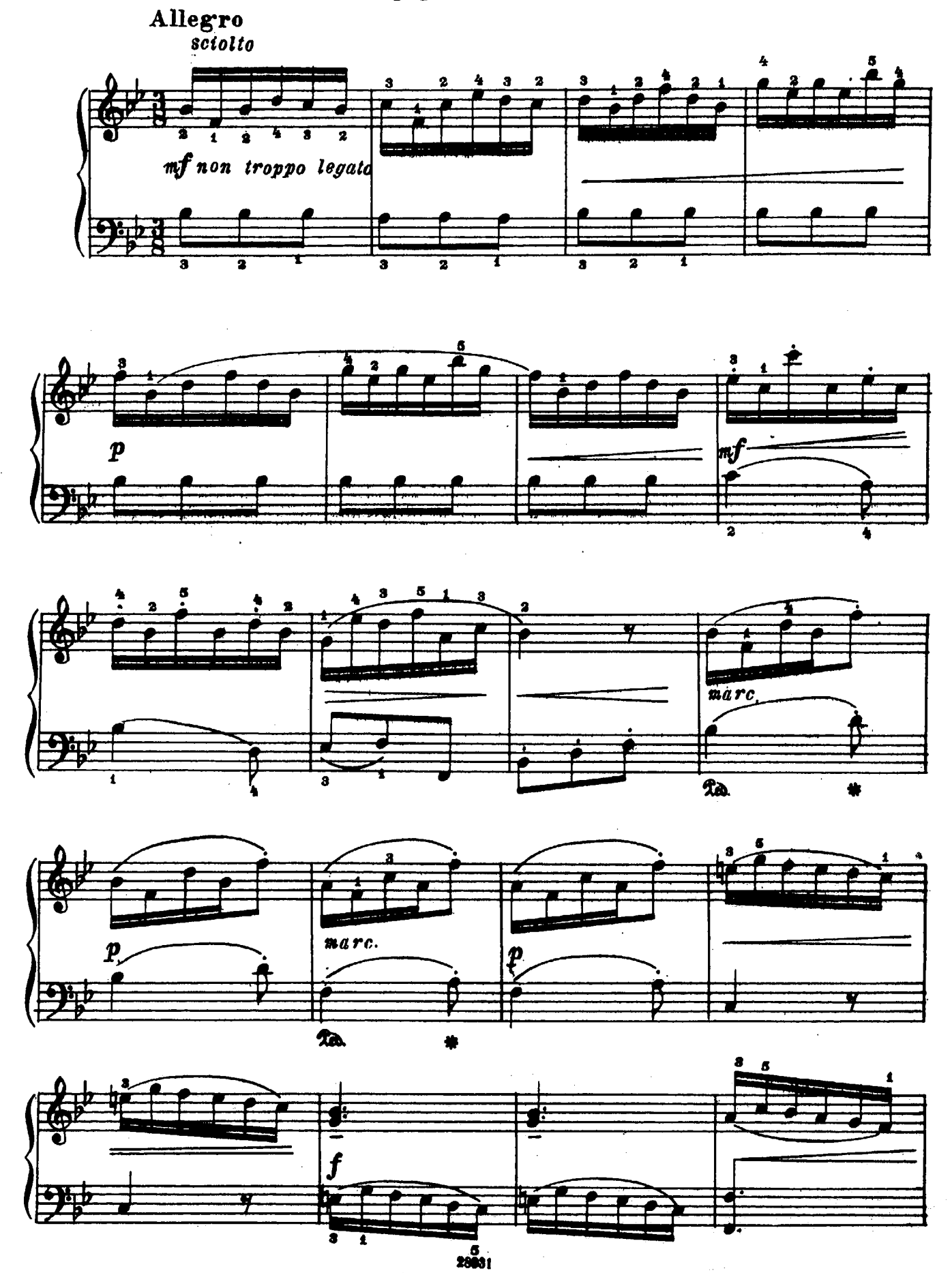

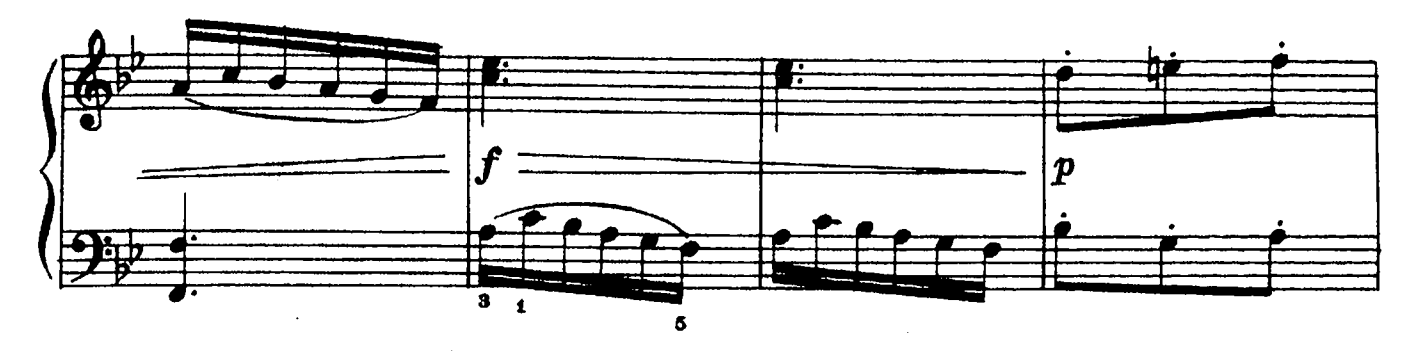

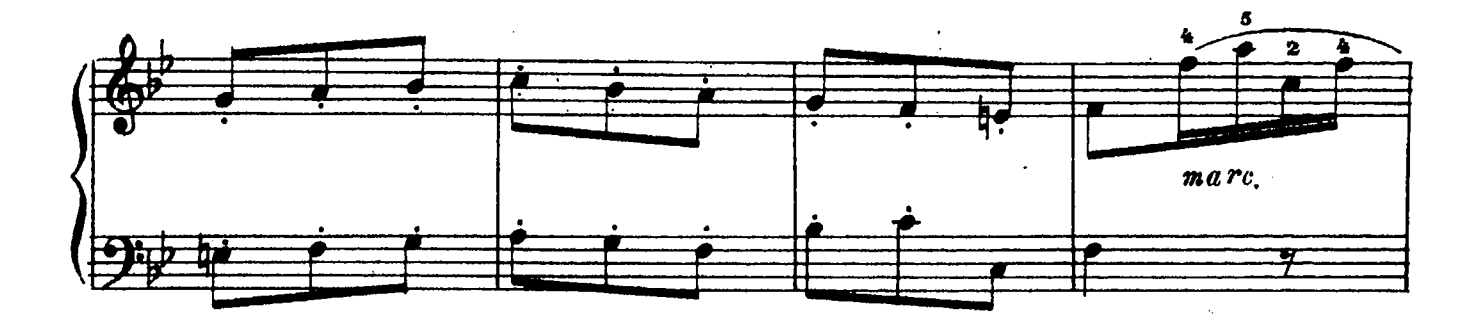

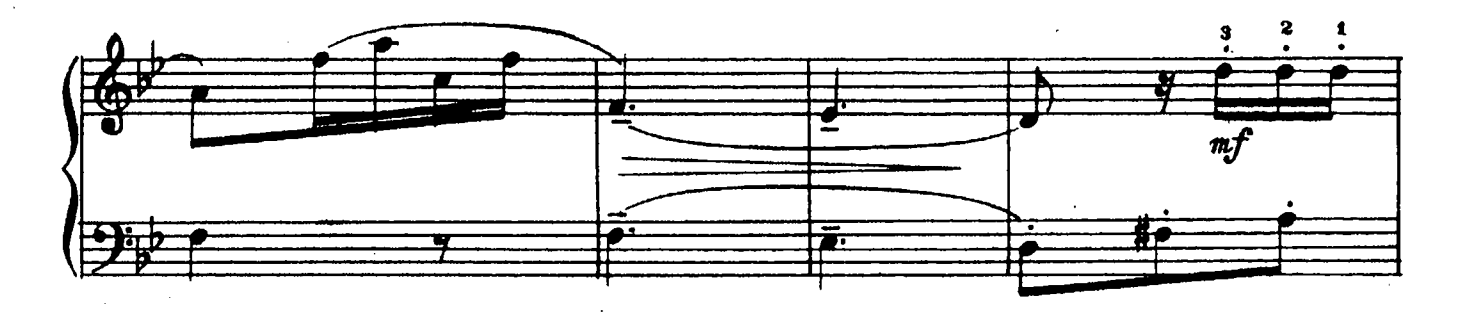

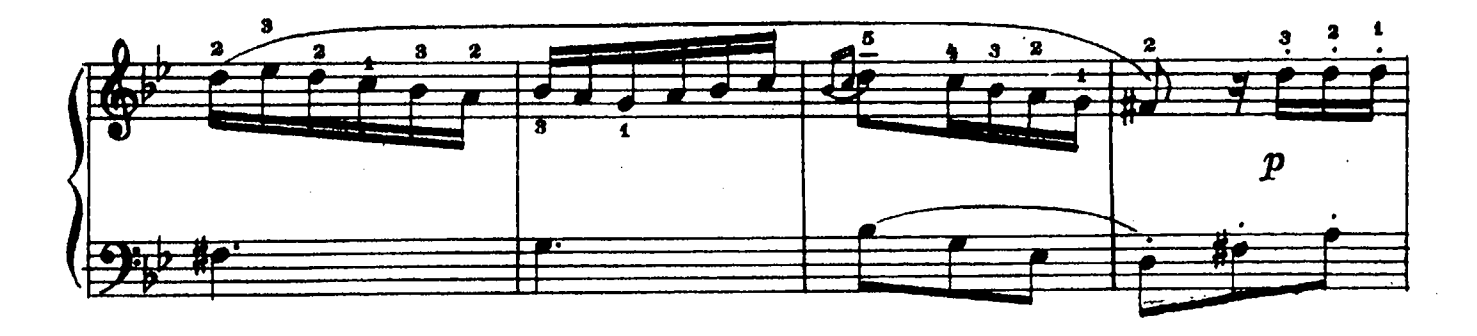

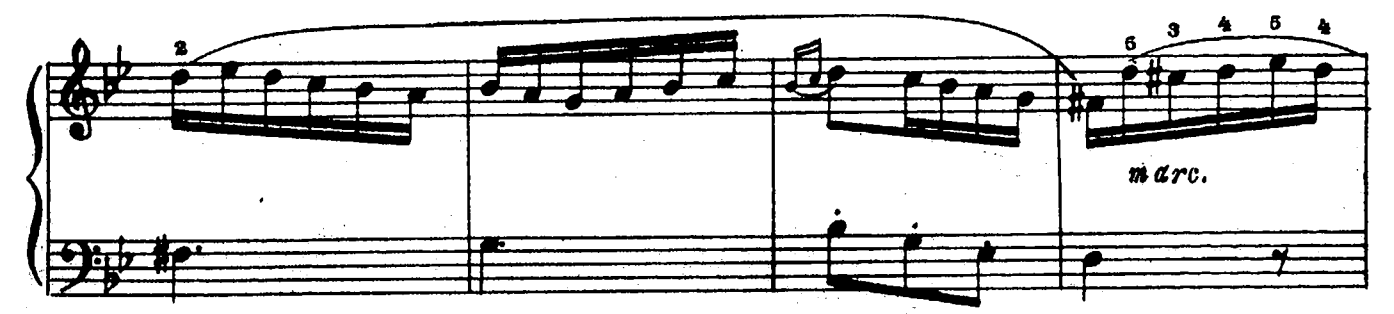

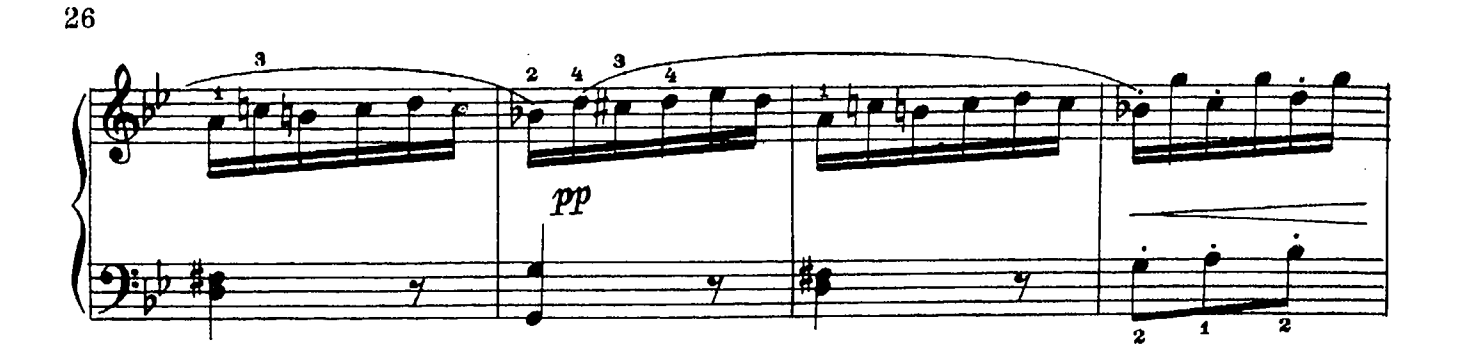

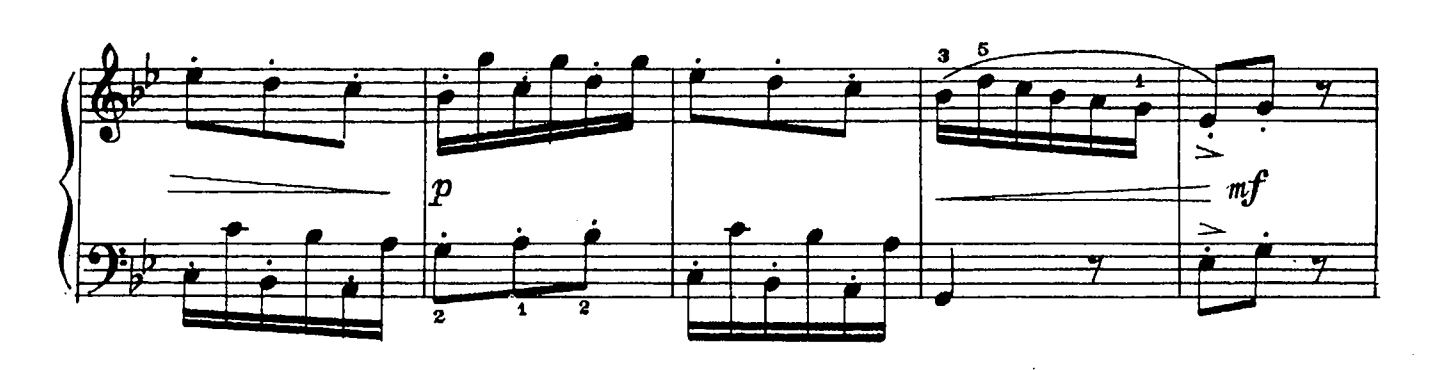

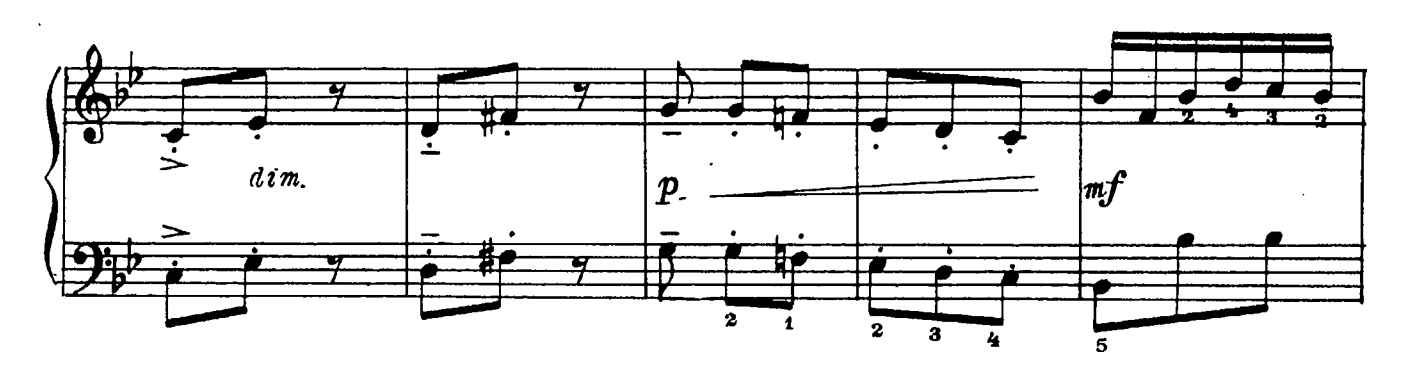

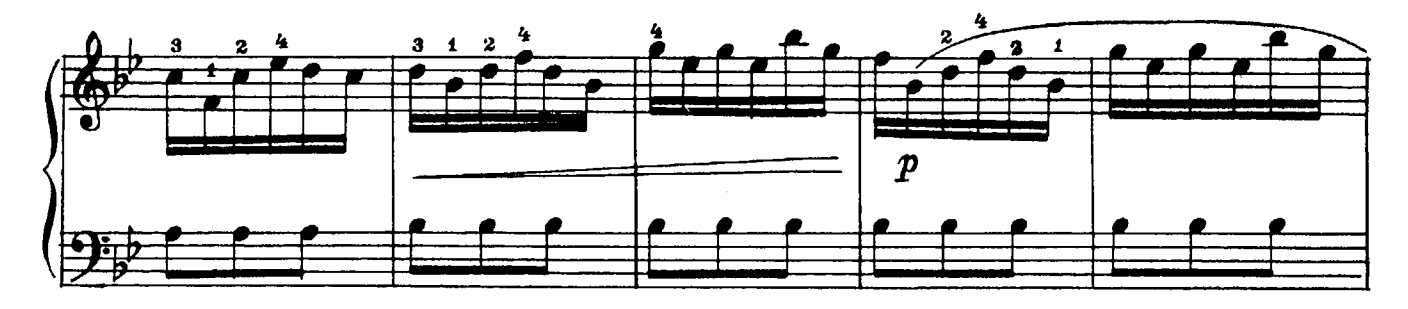

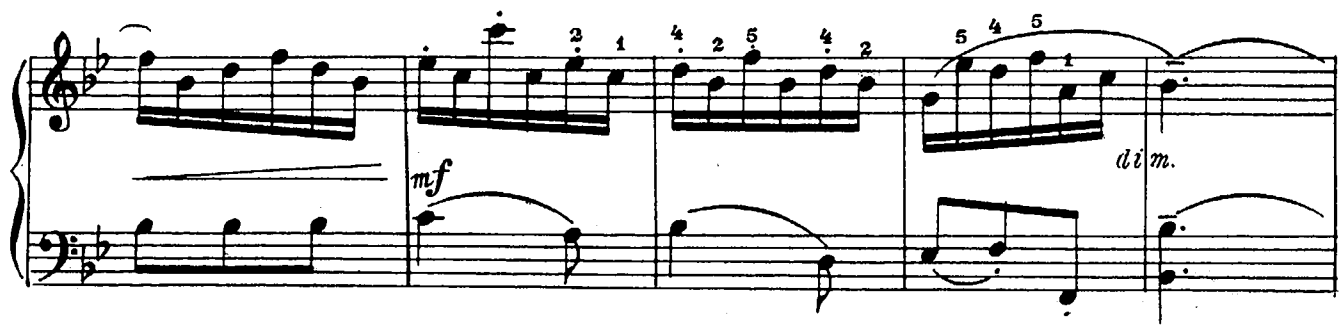

 $.28931$ 

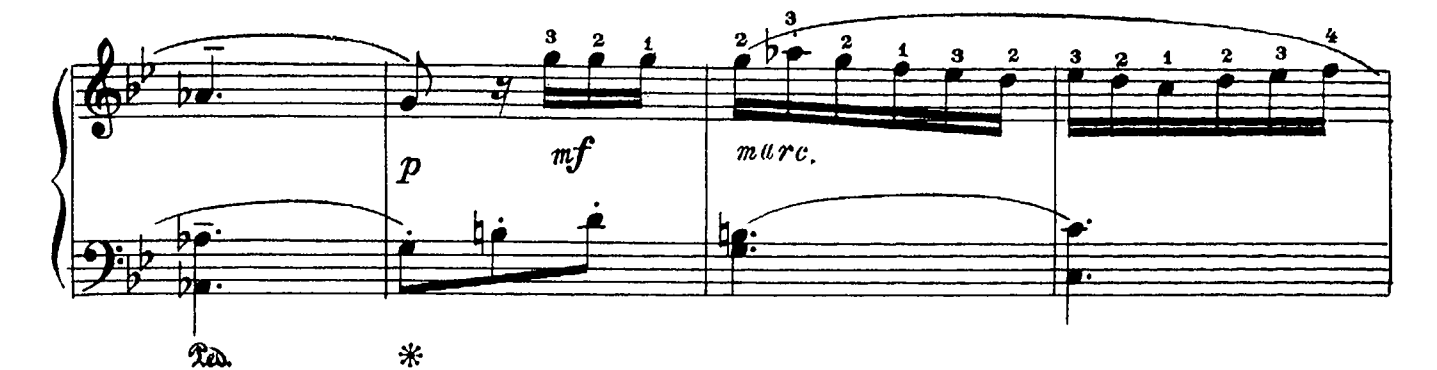

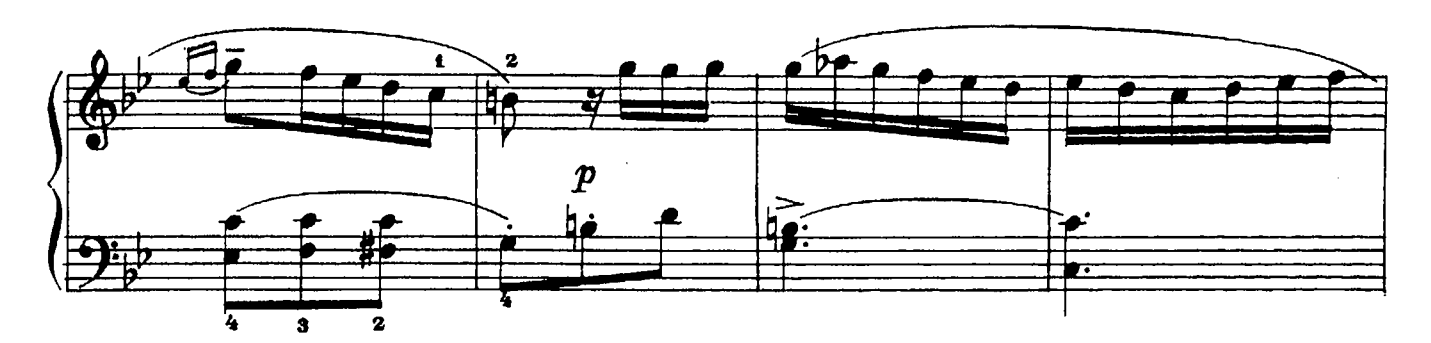

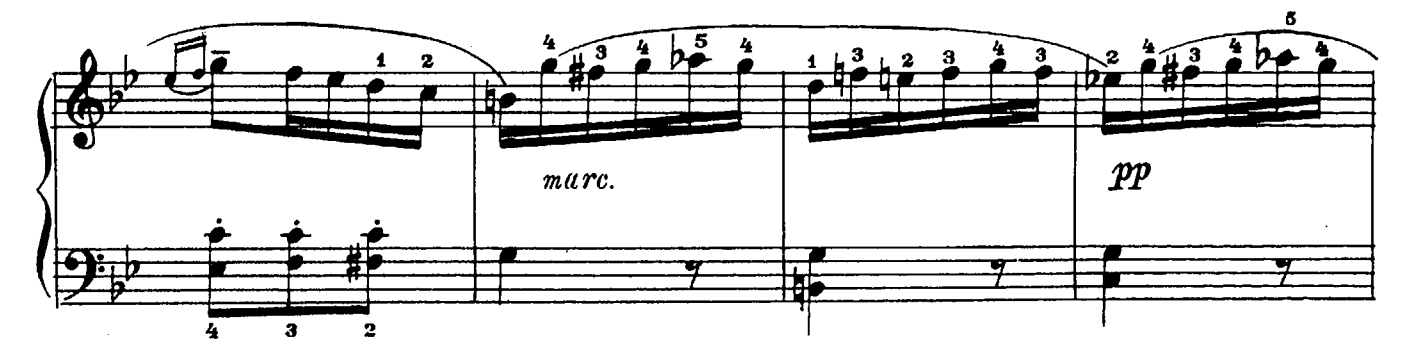

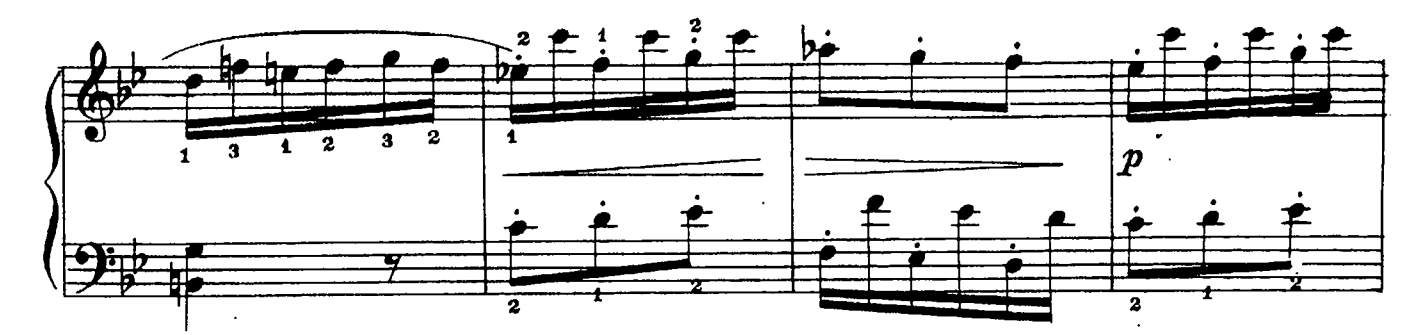

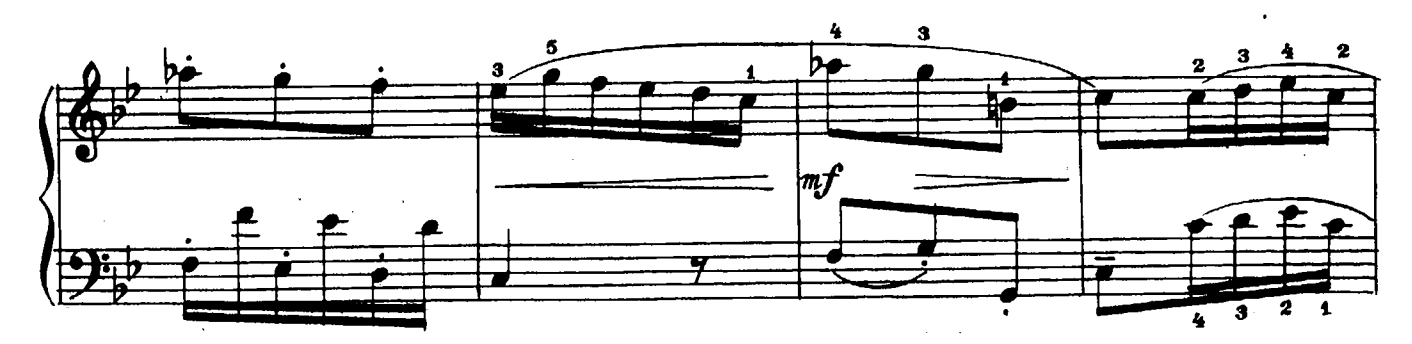

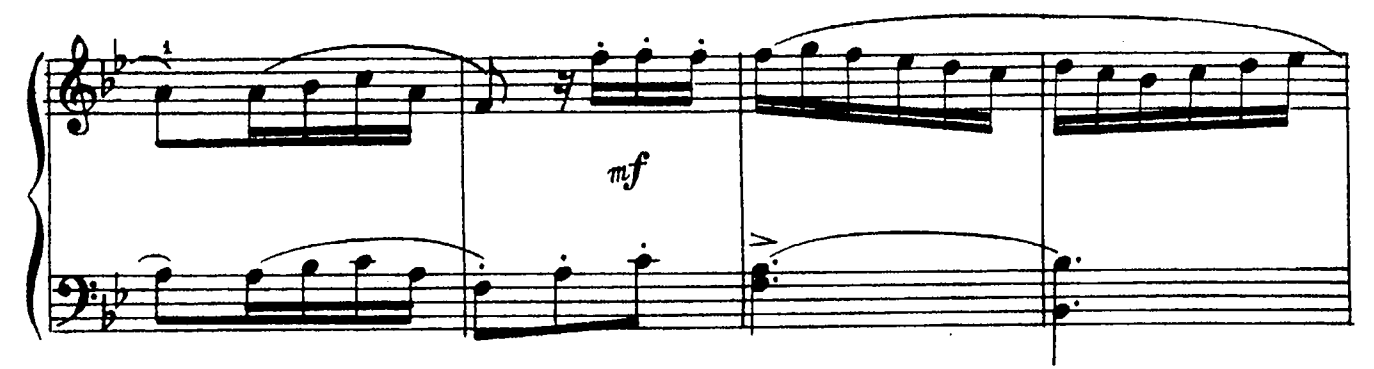

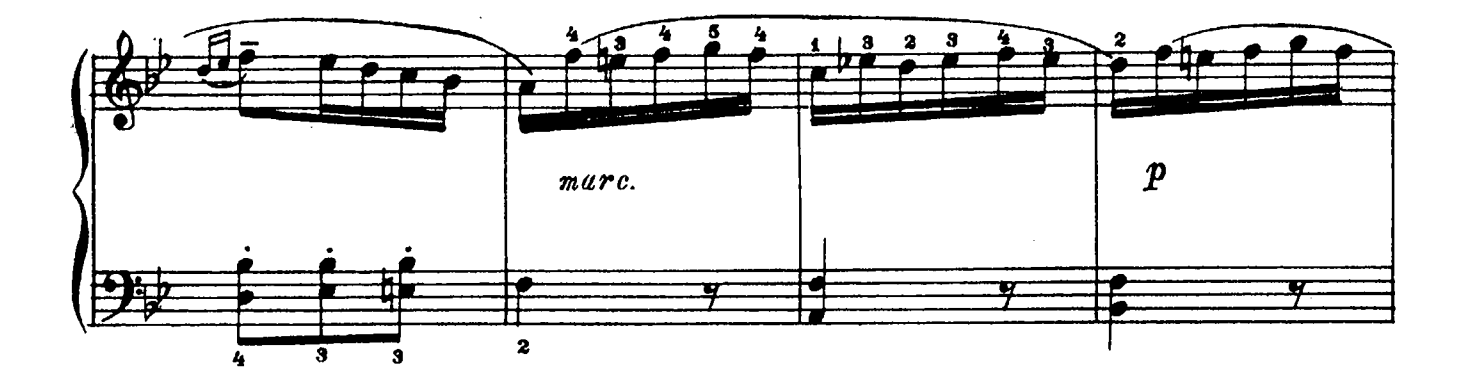

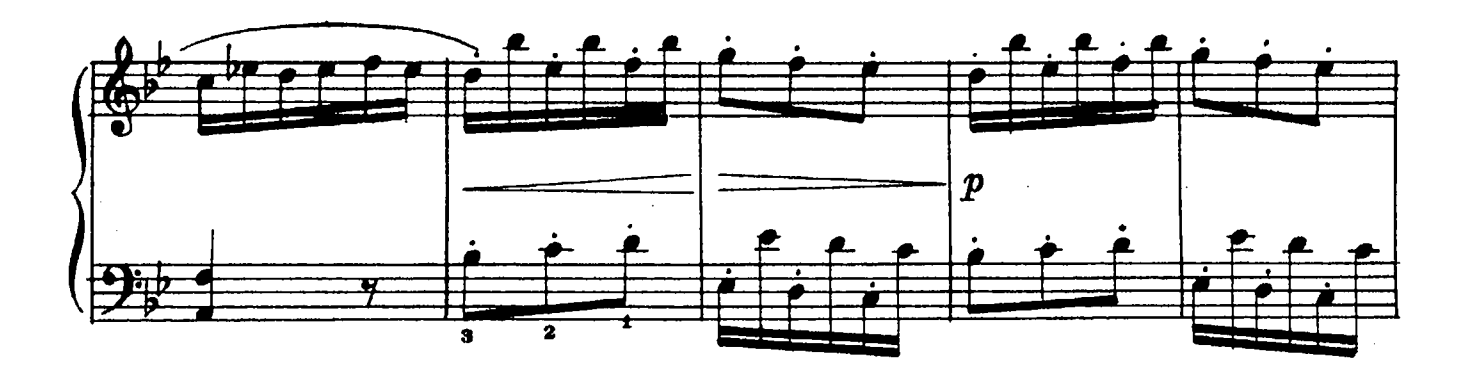

![](_page_28_Figure_3.jpeg)

COHATA No 11

![](_page_29_Figure_1.jpeg)

![](_page_29_Figure_2.jpeg)

![](_page_29_Figure_3.jpeg)

![](_page_29_Figure_4.jpeg)

![](_page_29_Figure_5.jpeg)

![](_page_30_Figure_0.jpeg)

![](_page_30_Figure_1.jpeg)

![](_page_30_Figure_2.jpeg)

![](_page_30_Figure_3.jpeg)

![](_page_30_Figure_4.jpeg)

![](_page_30_Figure_5.jpeg)

![](_page_31_Figure_0.jpeg)

![](_page_31_Figure_1.jpeg)

![](_page_31_Figure_2.jpeg)

![](_page_31_Figure_3.jpeg)

![](_page_31_Figure_4.jpeg)

![](_page_31_Figure_5.jpeg)

#### ДОМЕНИКО ЧИМАРОЗА

#### ИЗБРАННЫЕ СОНАТЫ  $Terpaðb$  1

Редактор Н. Копчевский Техн. редактор С. Матвеев<br>Художник И. Тимофеев

Подписано к печати 20/III 1961 г. Форм.<br>л. 60×921/8. Бум. л. 2,0. Печ. л. 4,0.<br>Уч.-изд. л. 4,0. Тираж 15 000 экз. Заказ 1024

Московская типография № 6<br>Мосгорсовнархоза